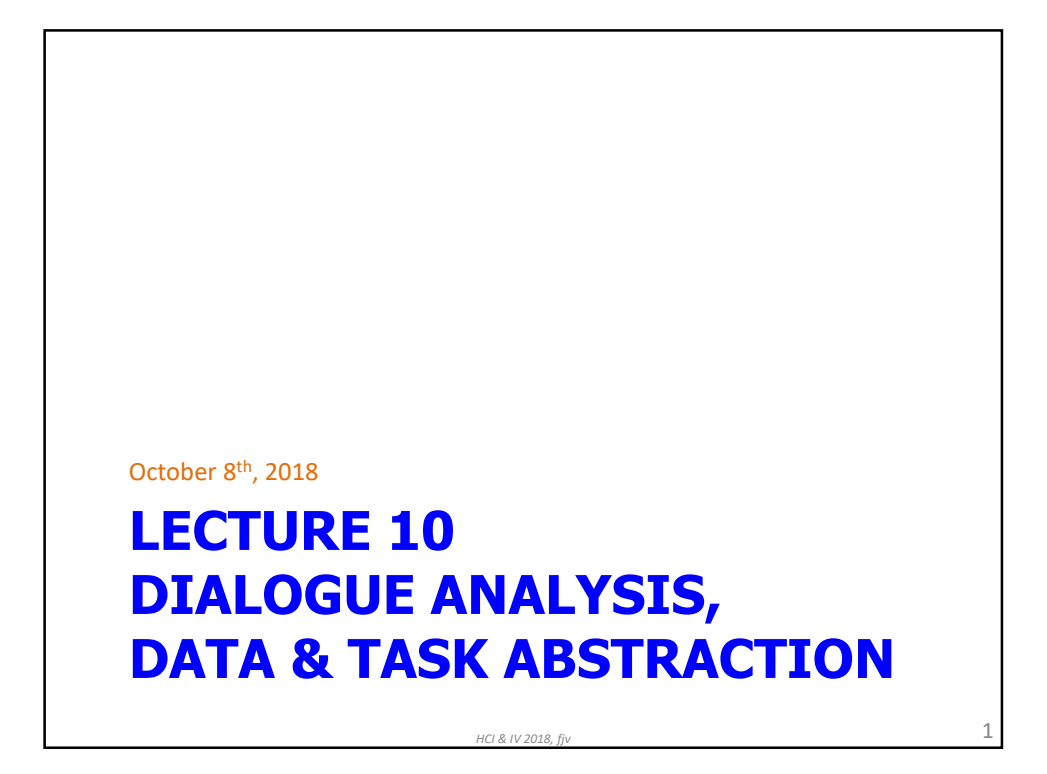

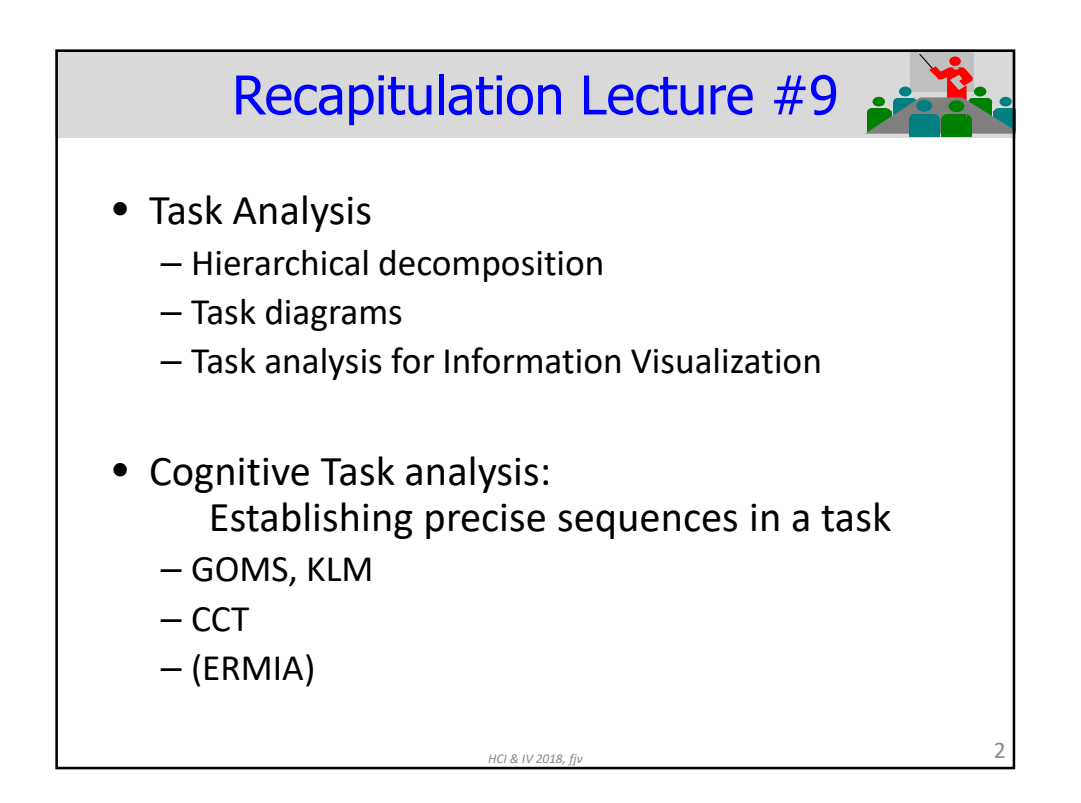

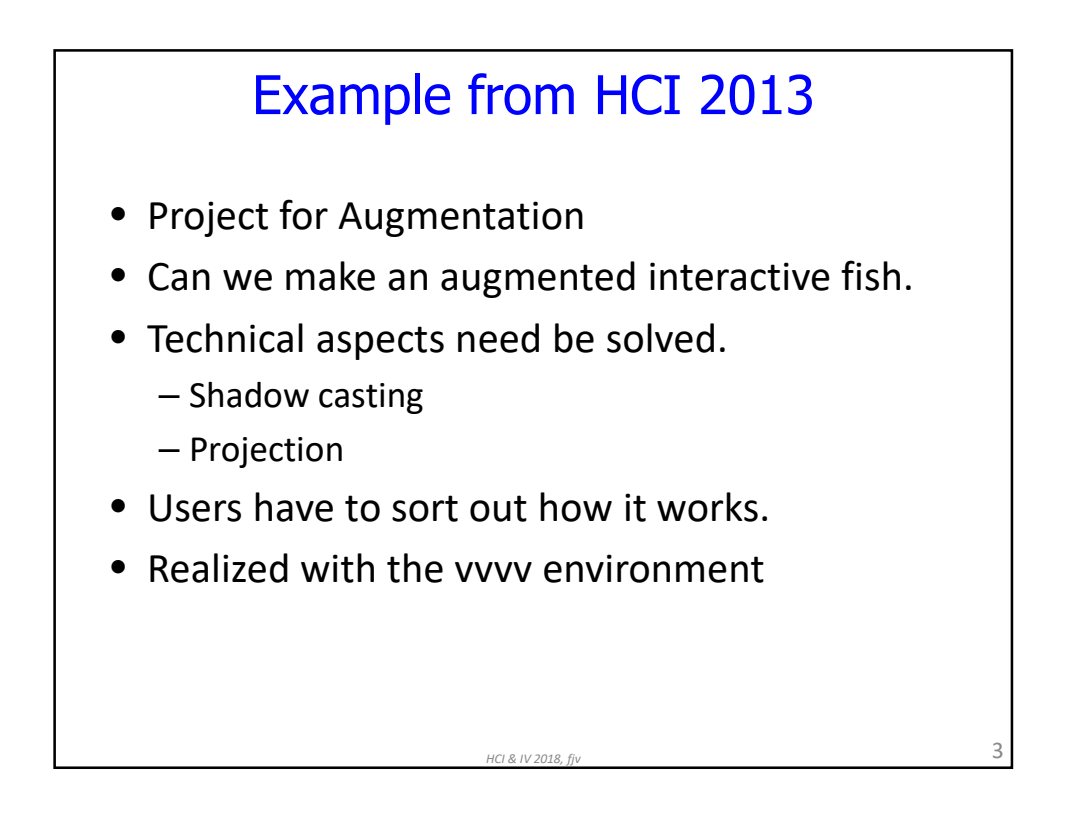

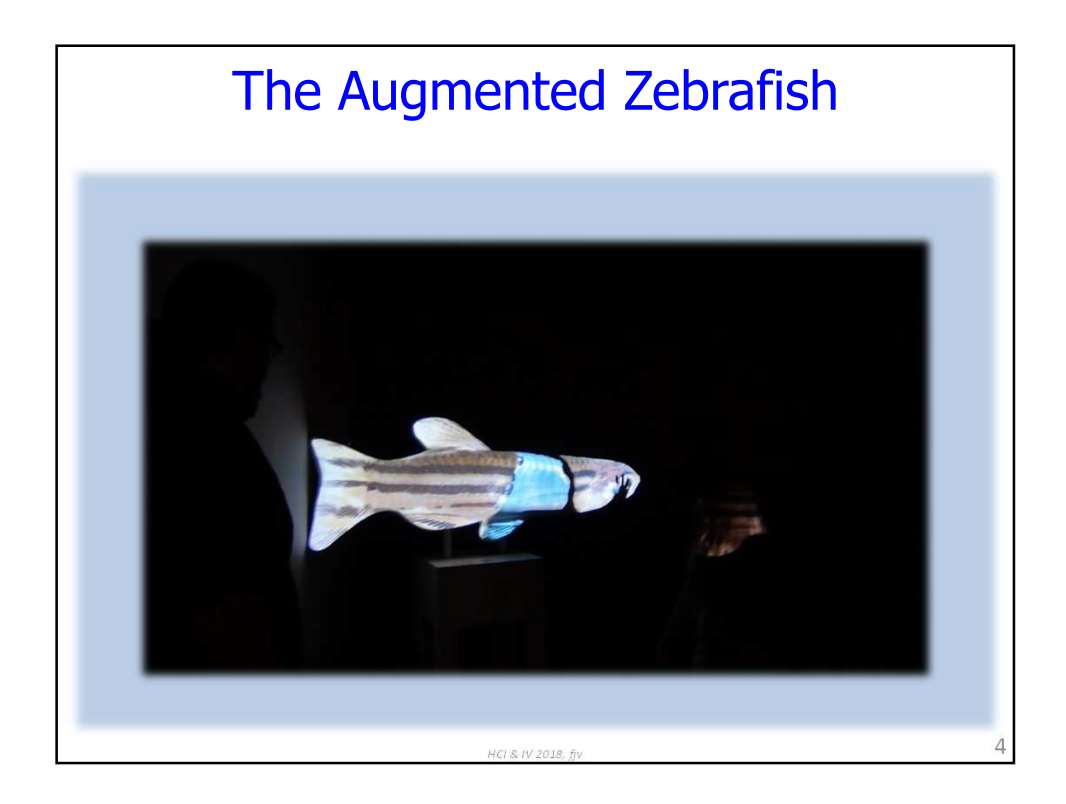

## **ARCHITECTURE FOR INTERACTION**

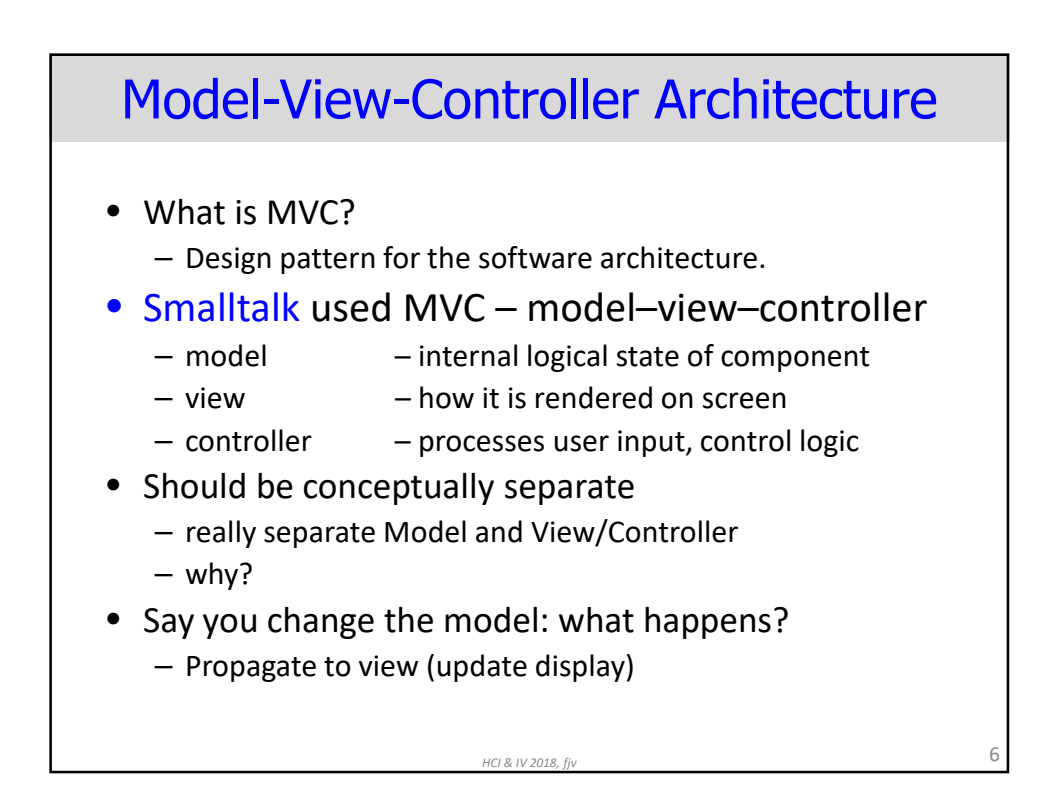

*HCI & IV 2018, fjv* 5

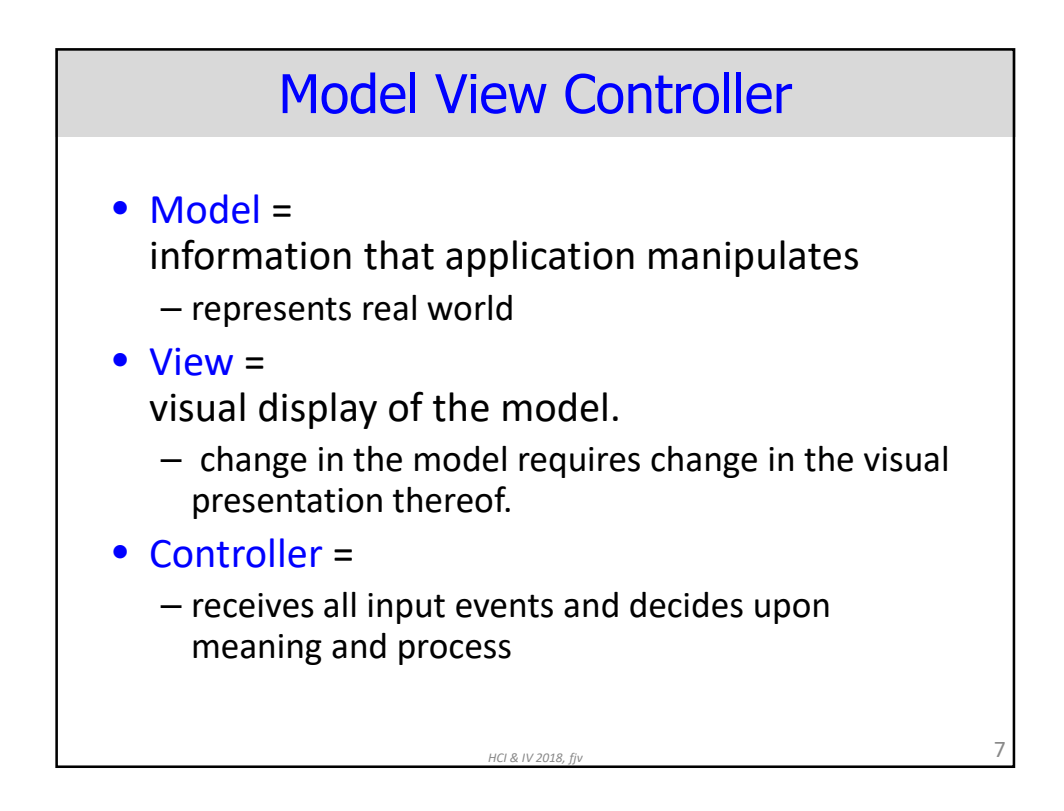

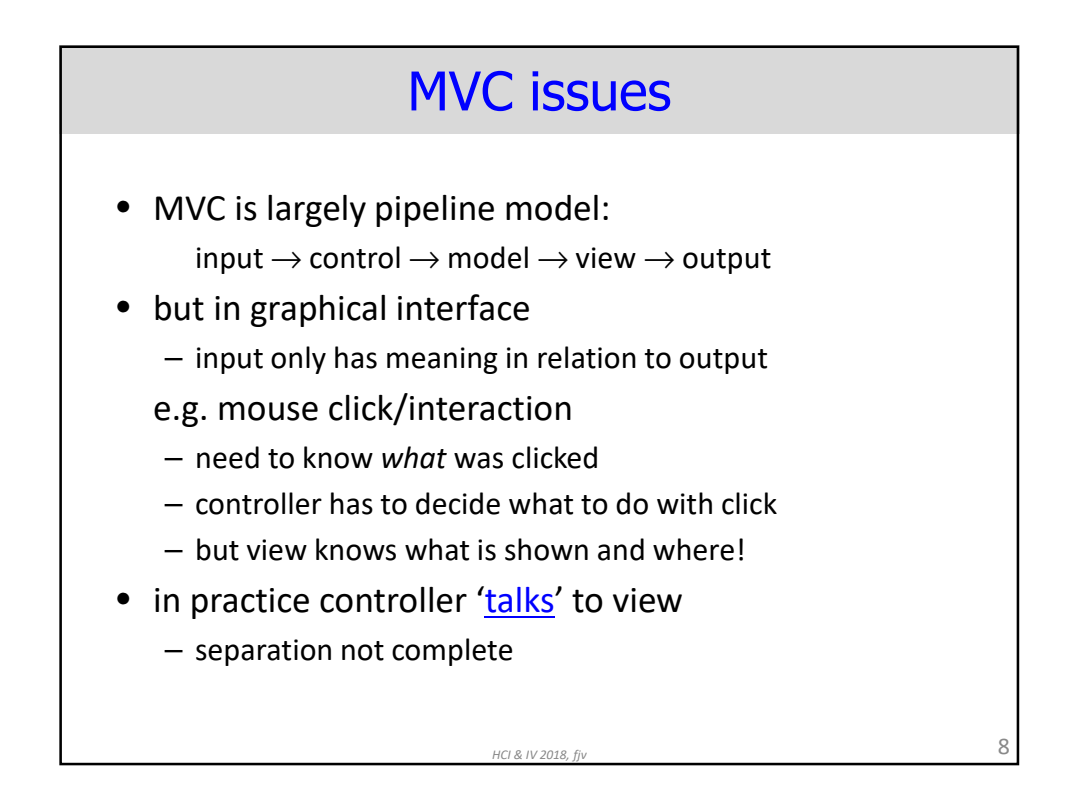

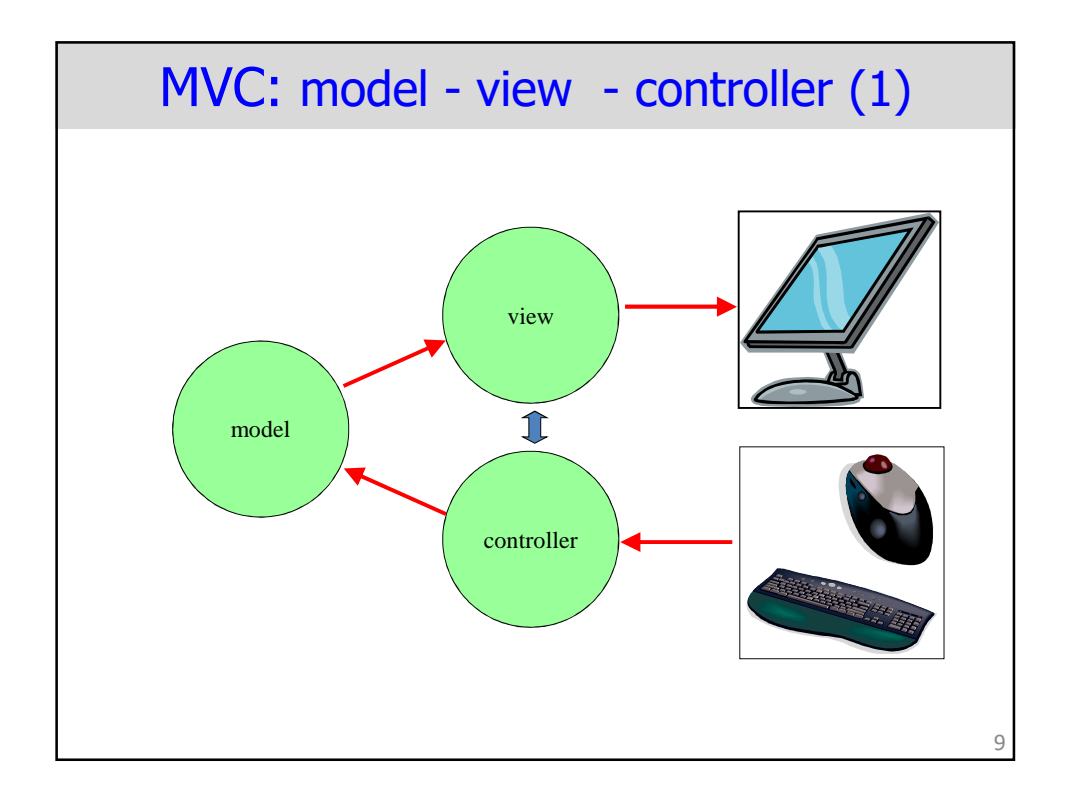

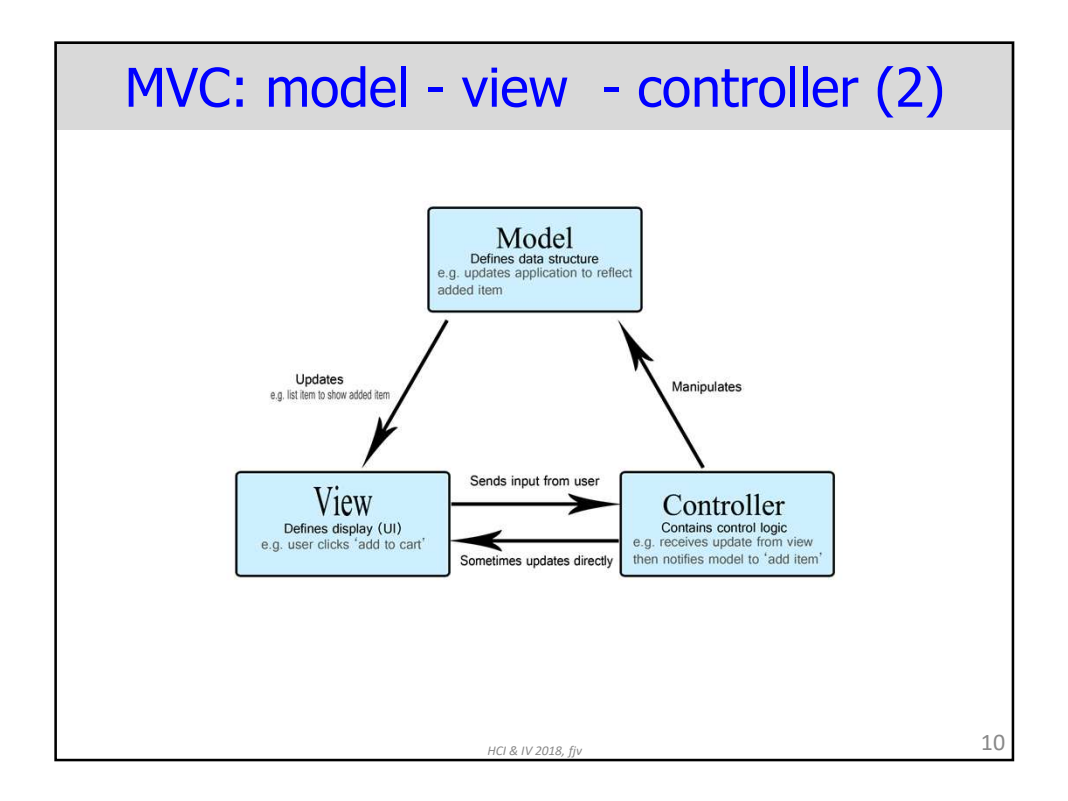

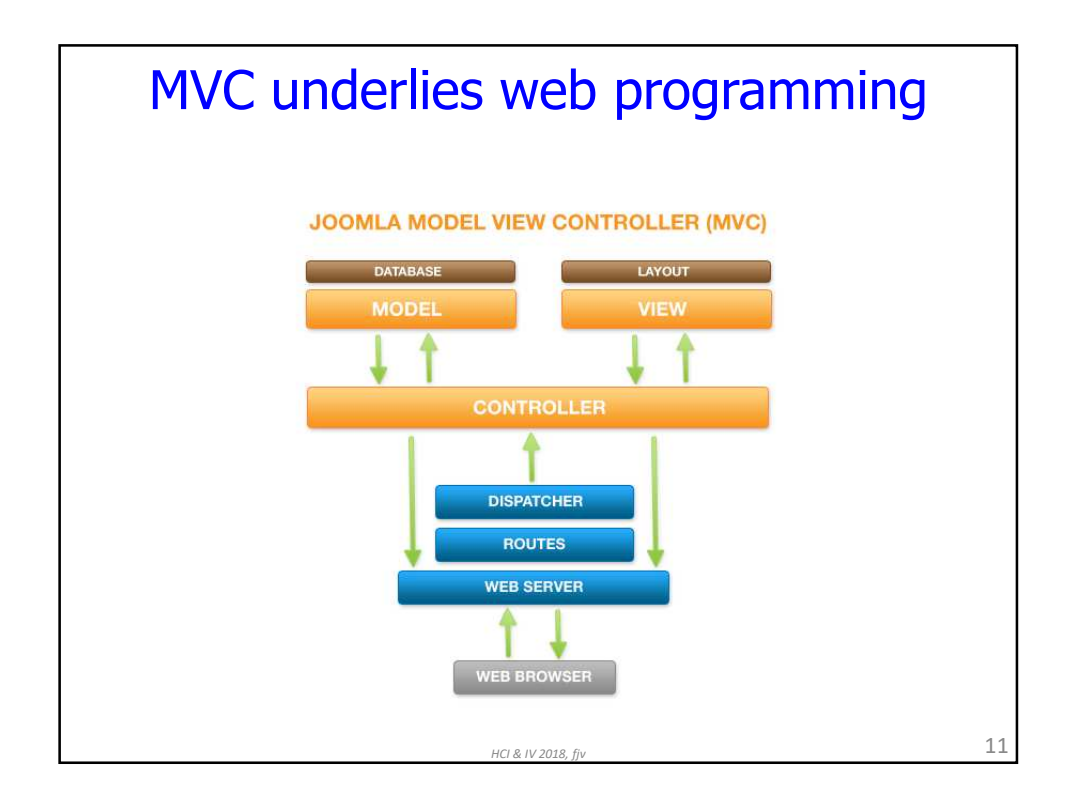

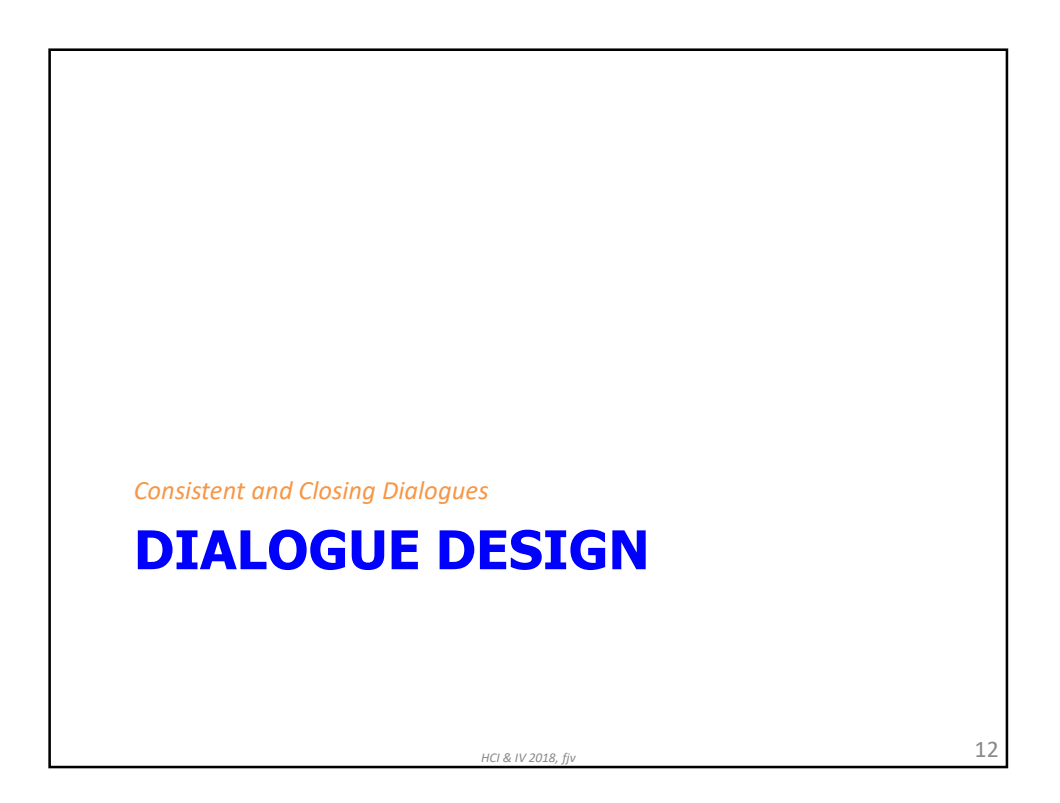

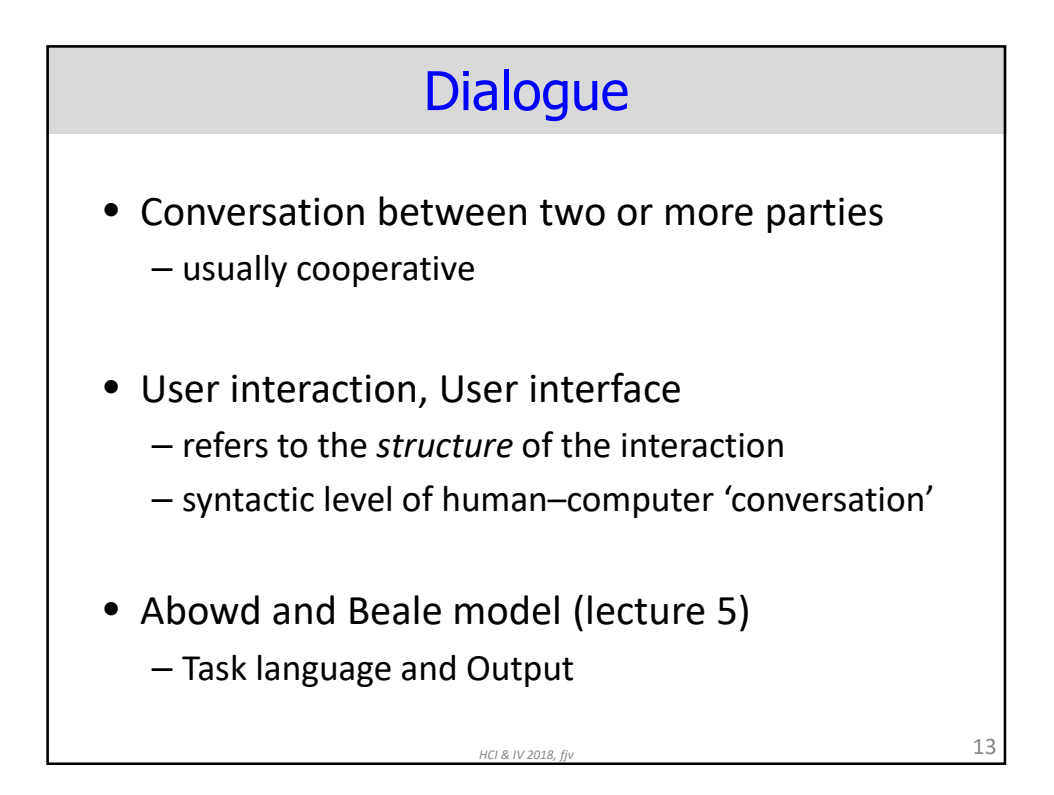

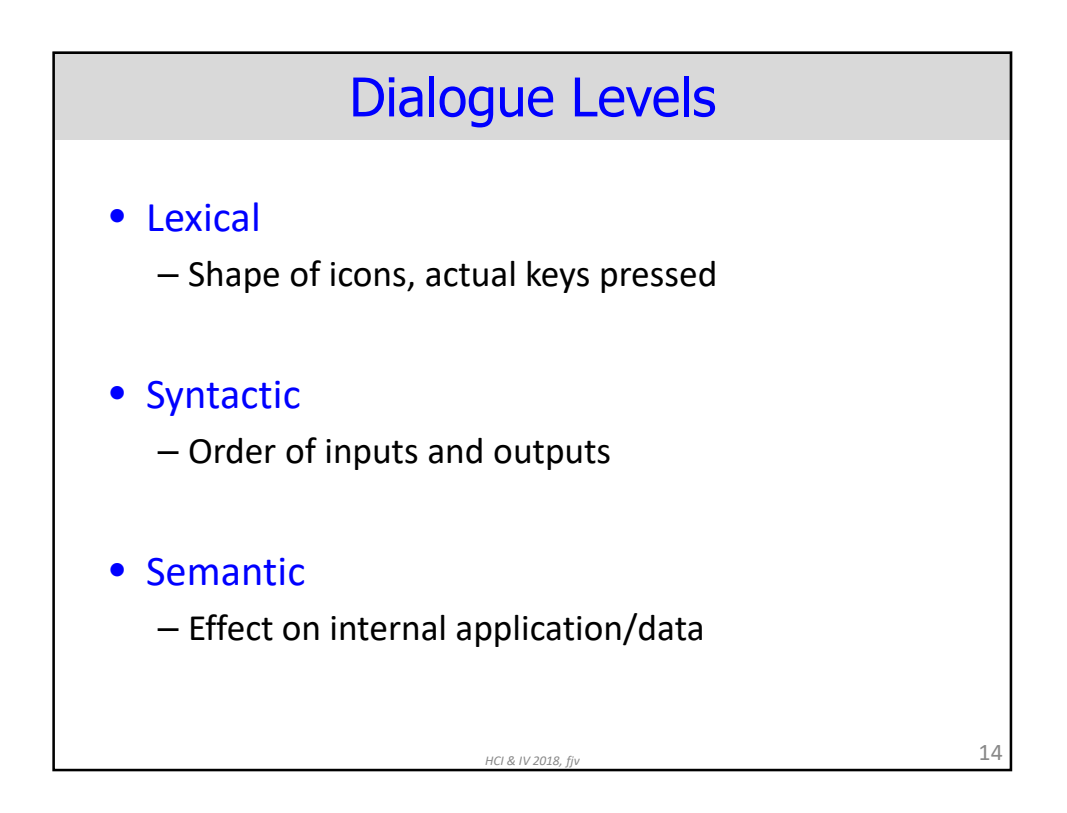

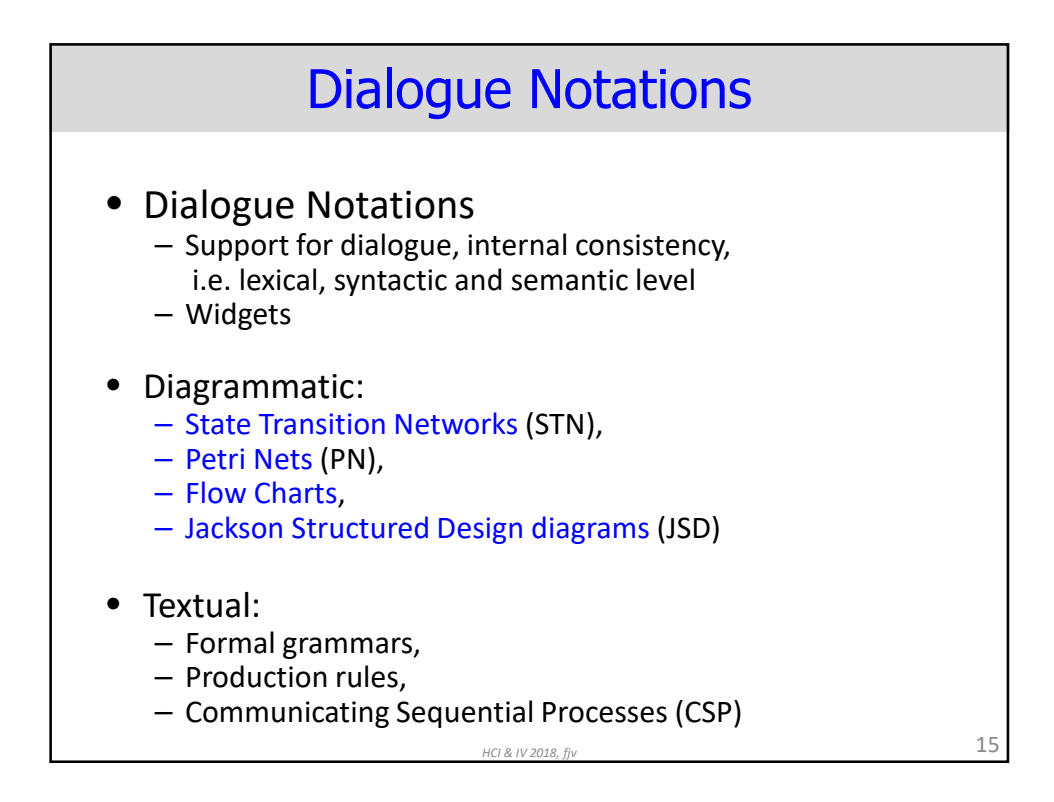

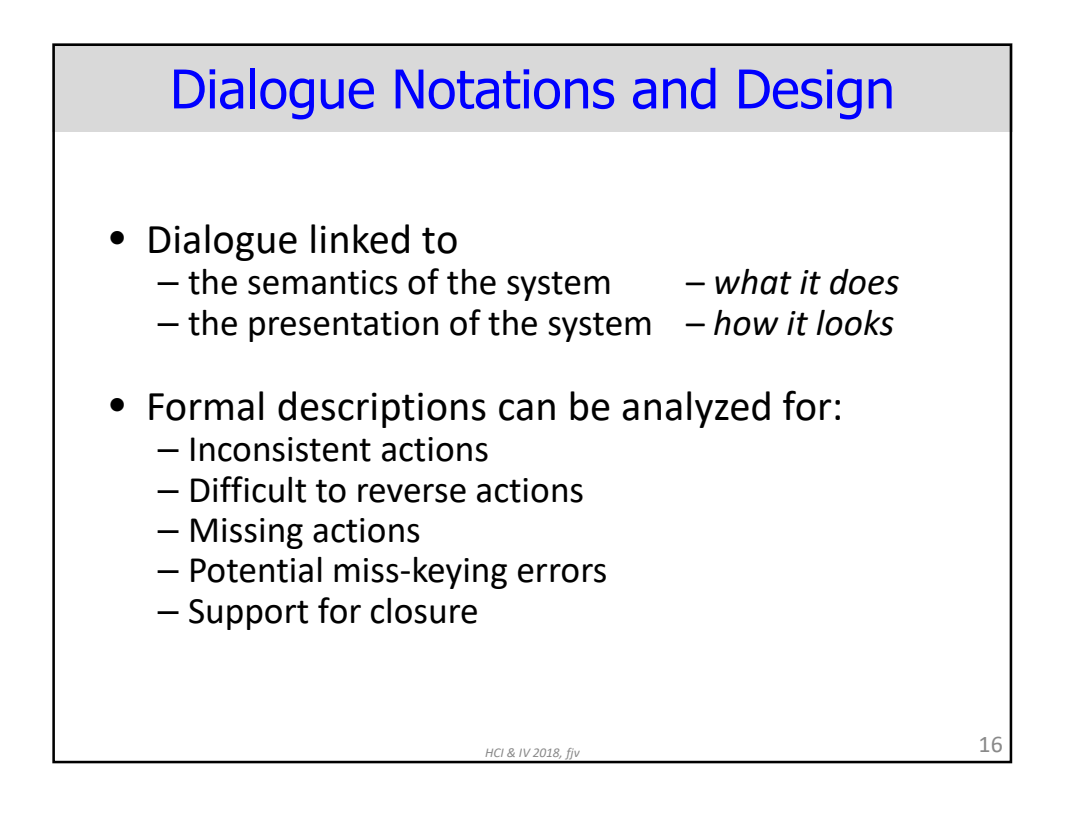

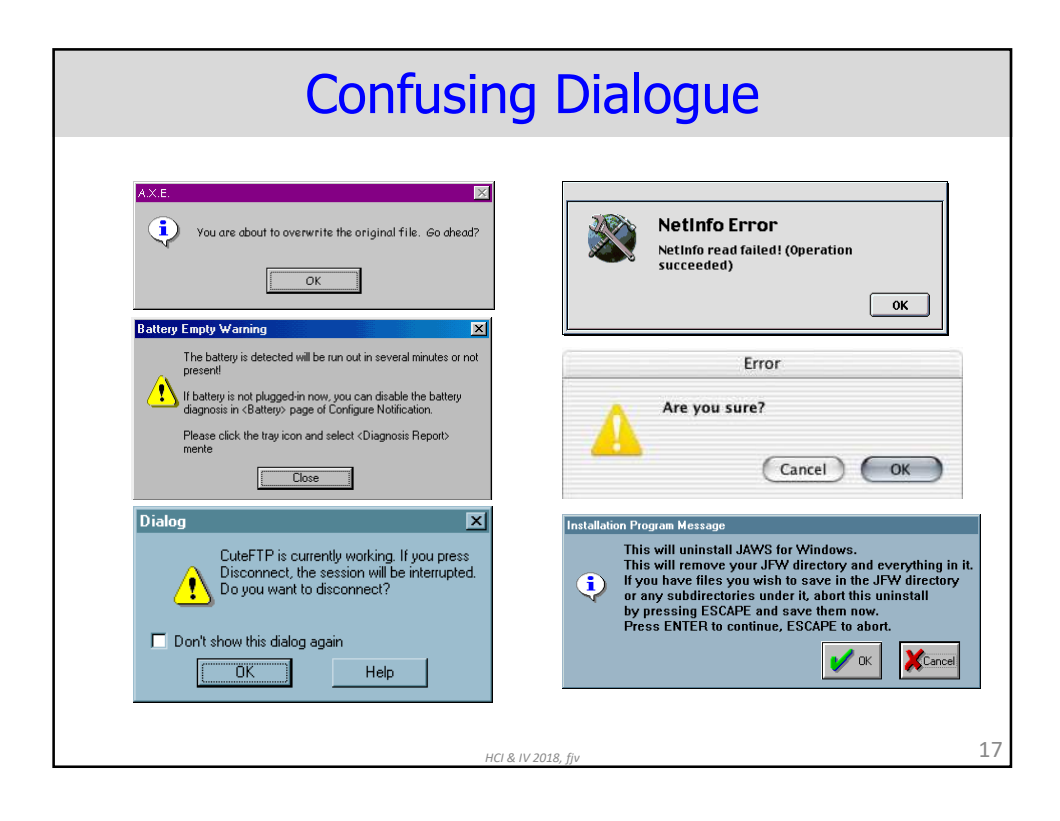

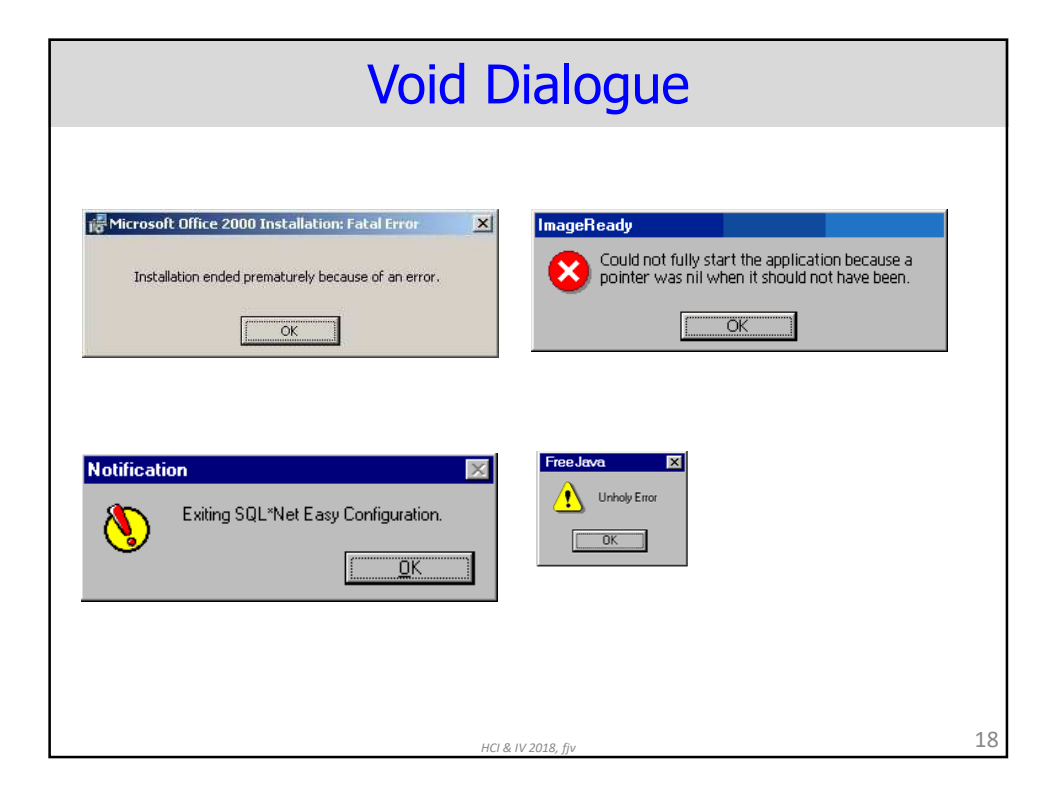

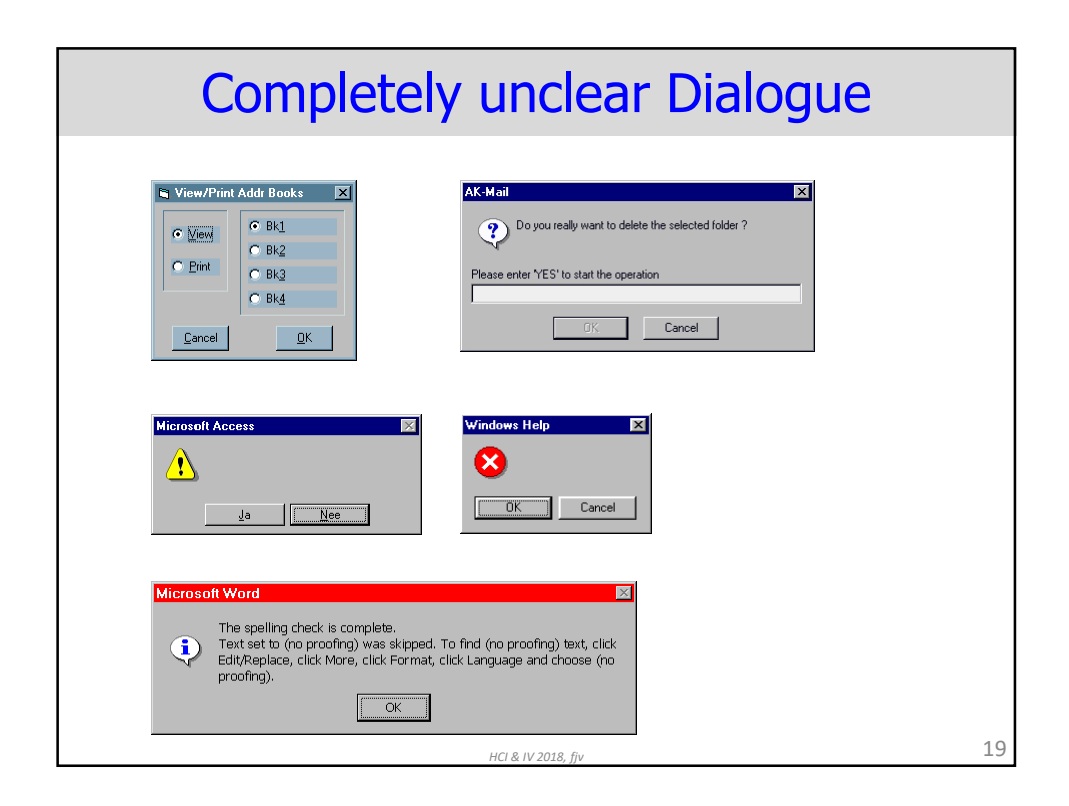

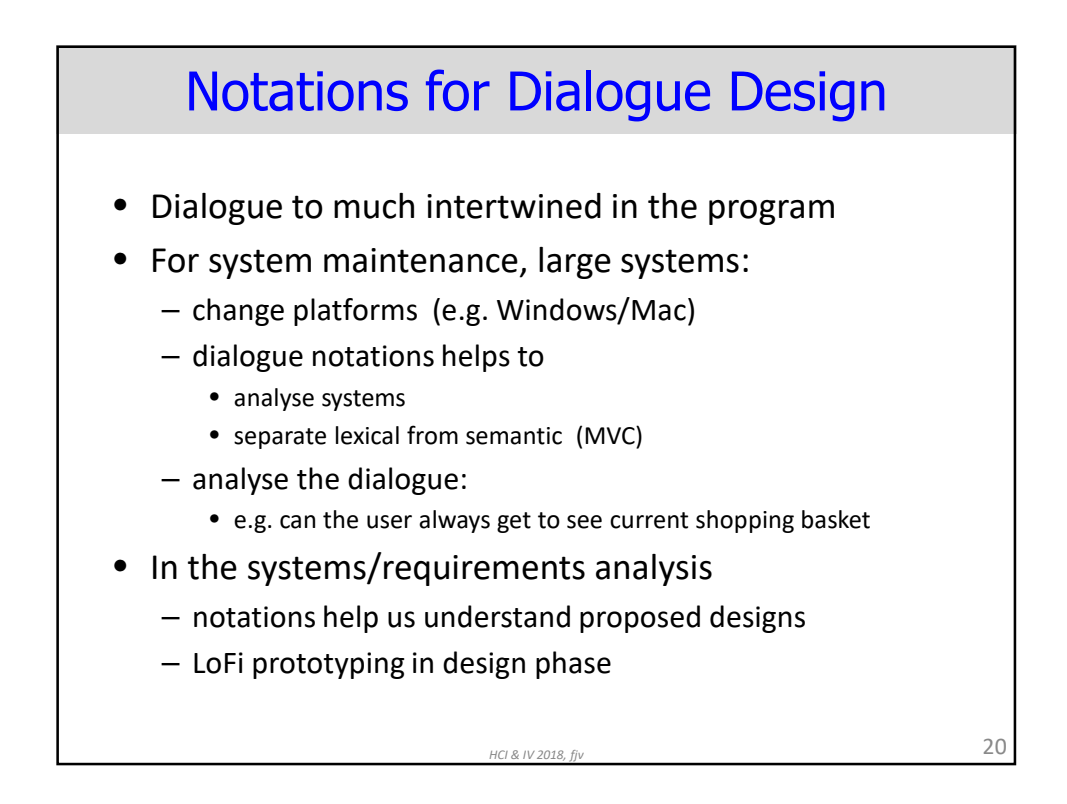

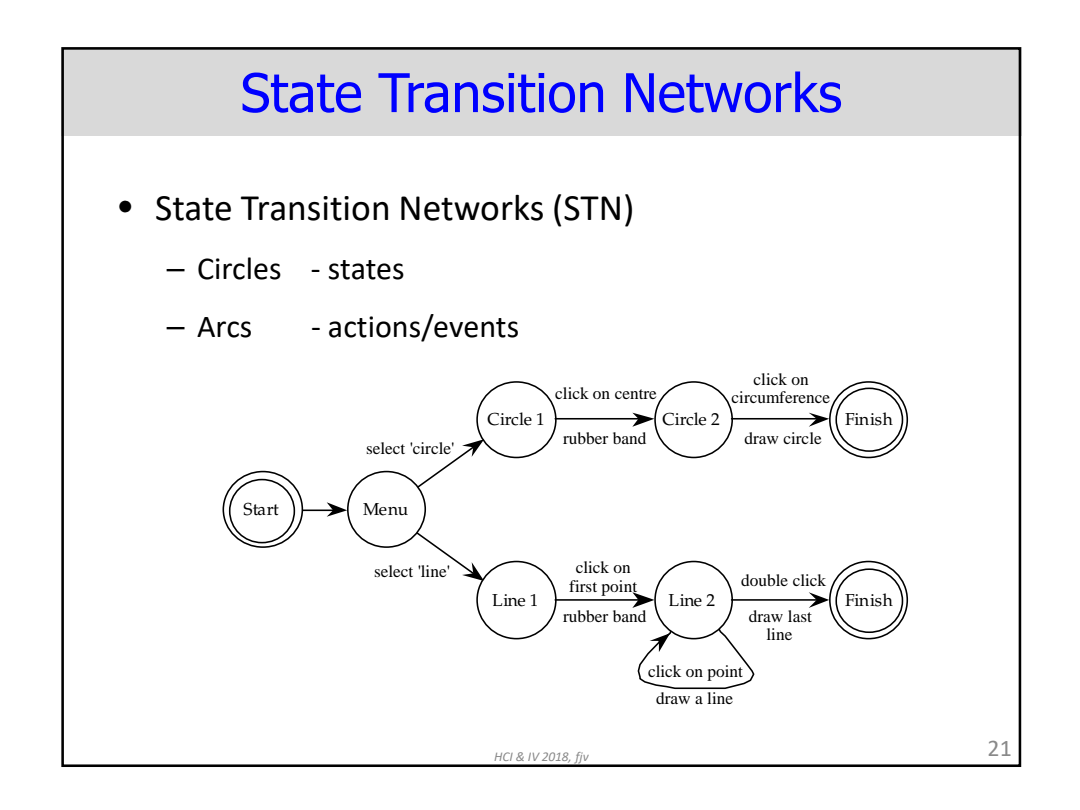

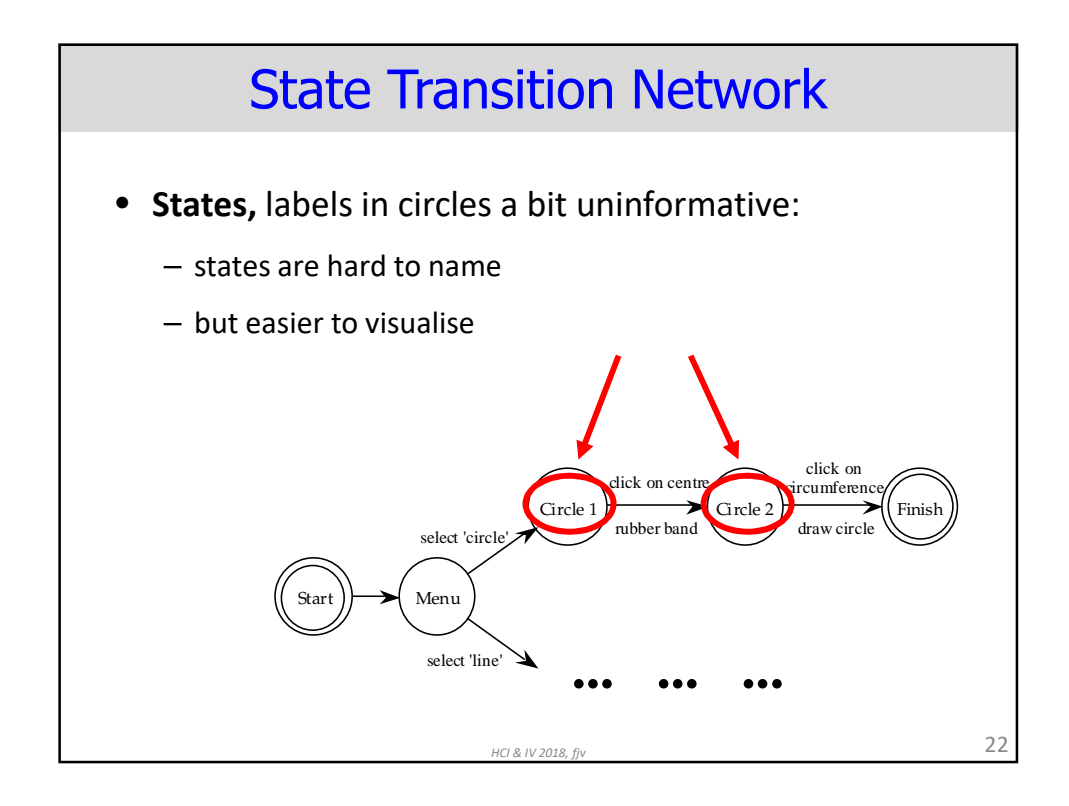

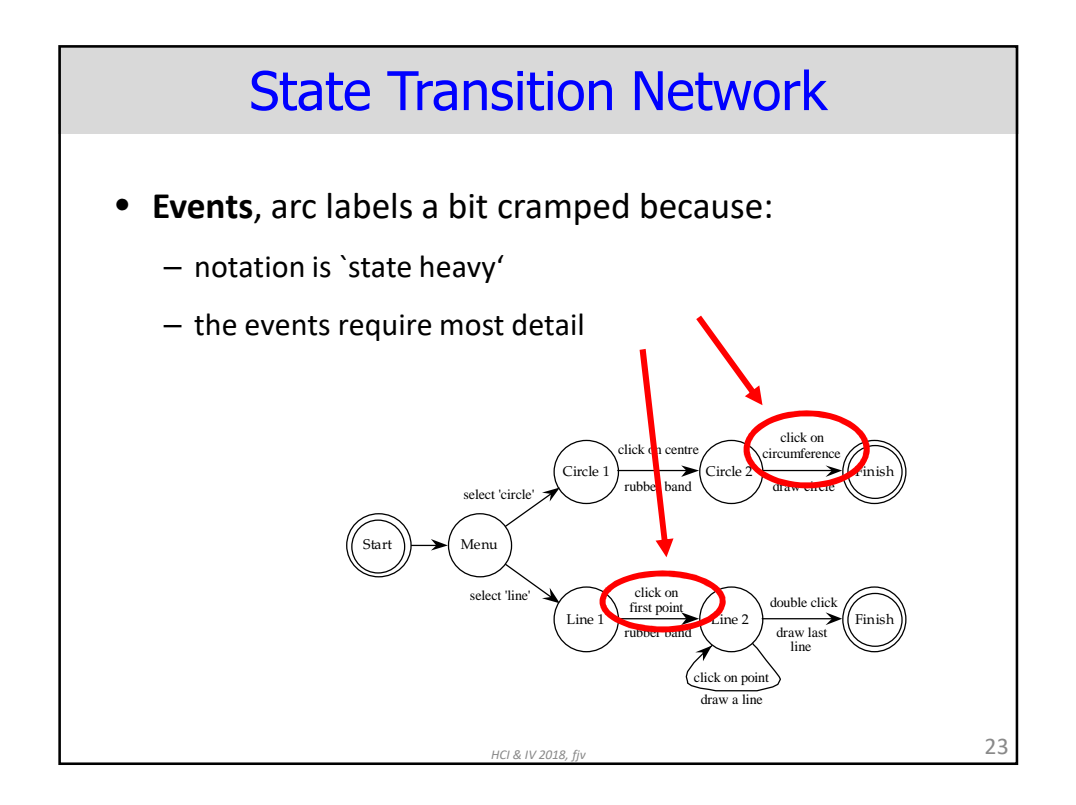

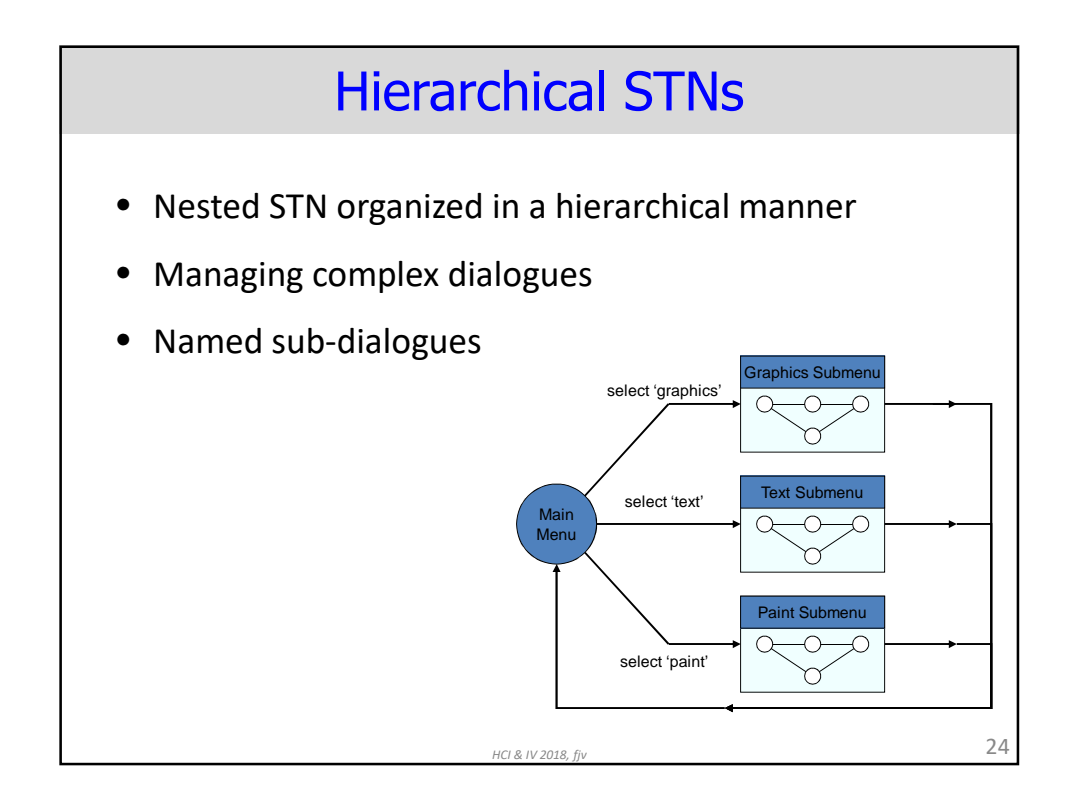

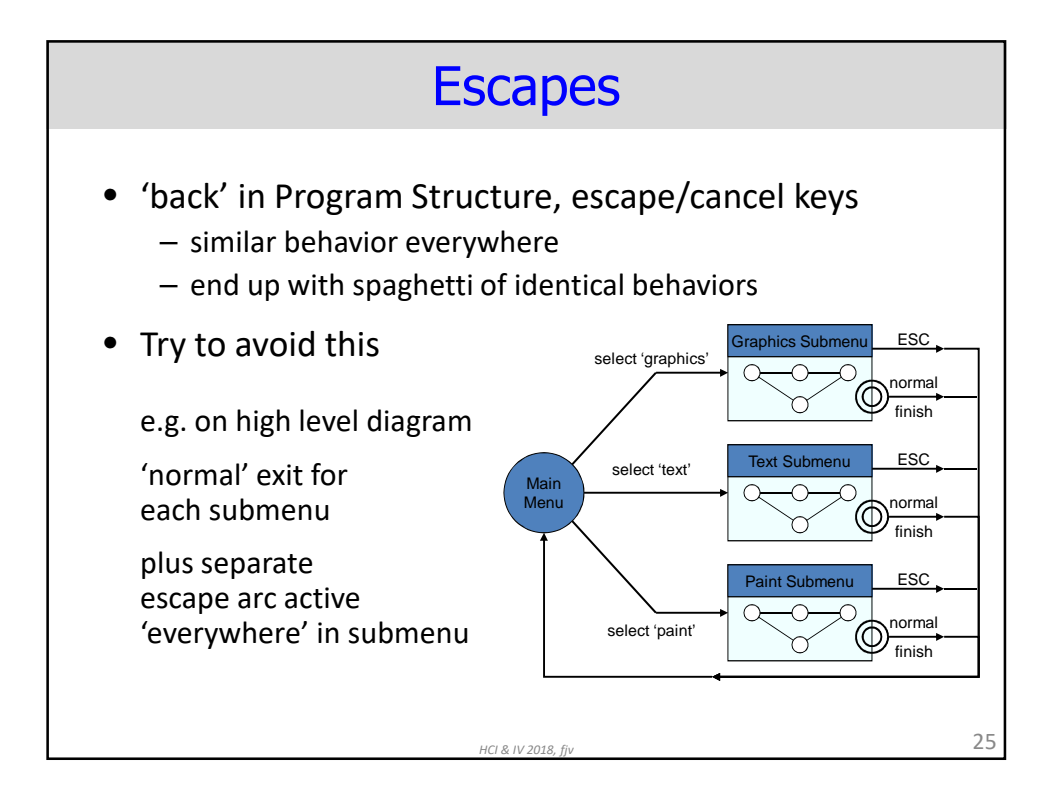

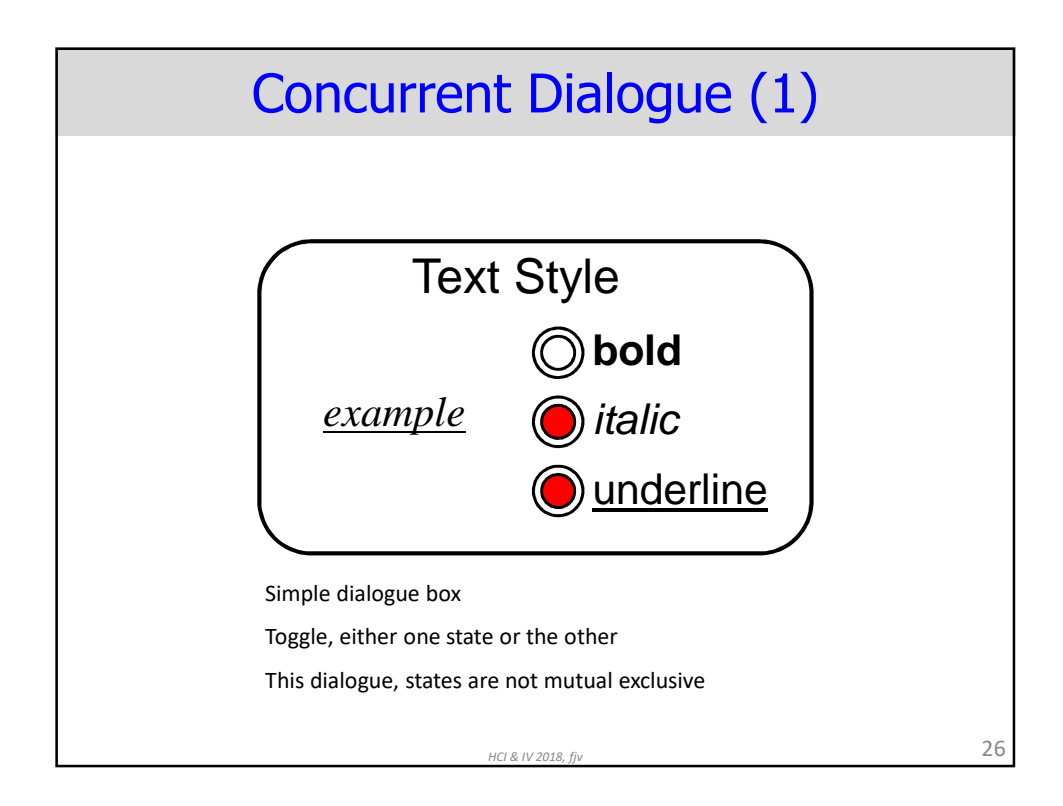

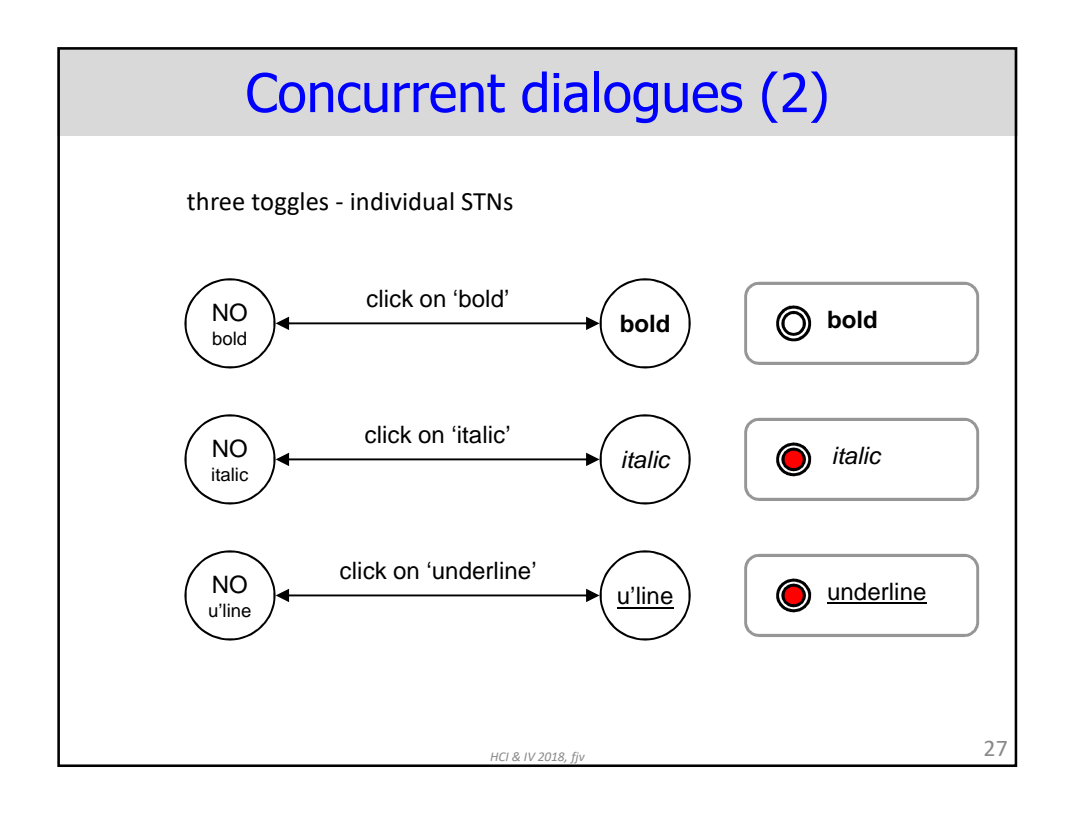

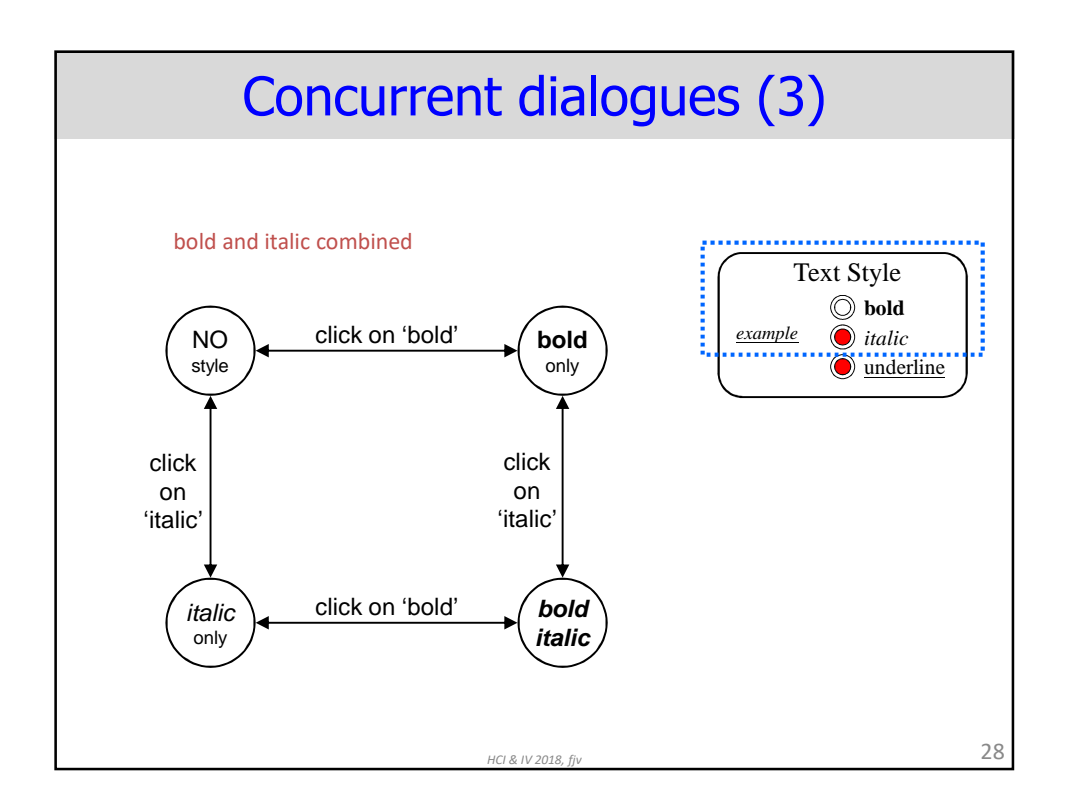

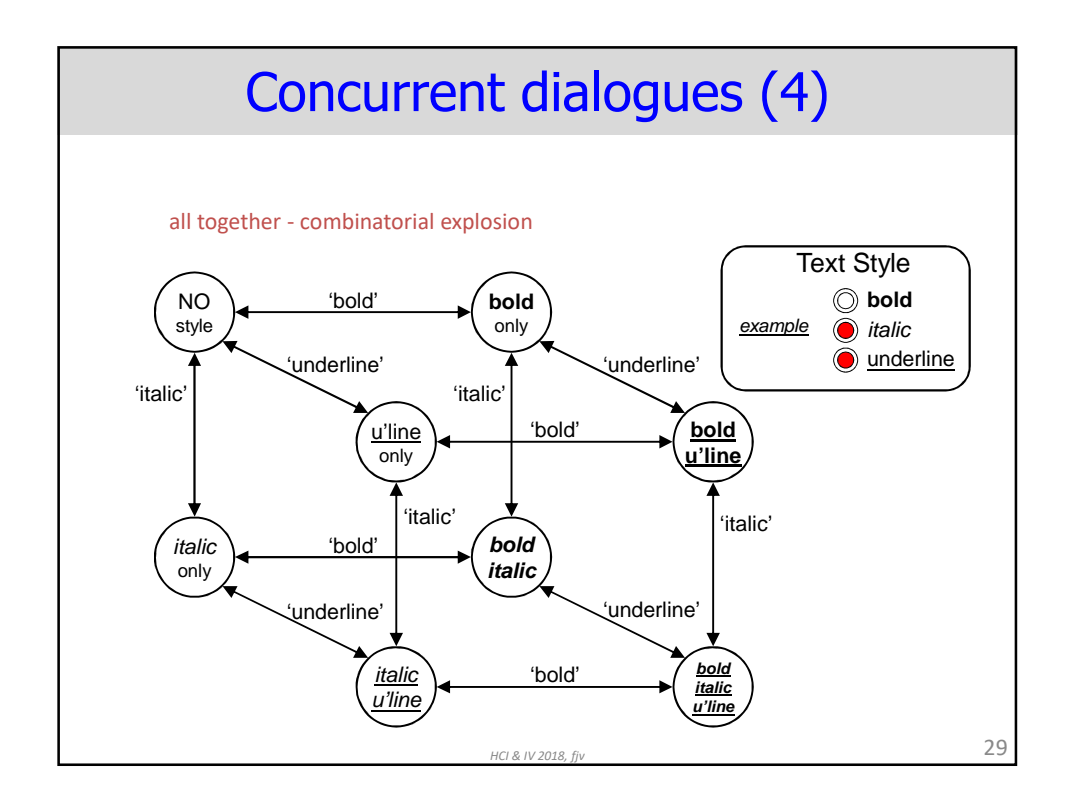

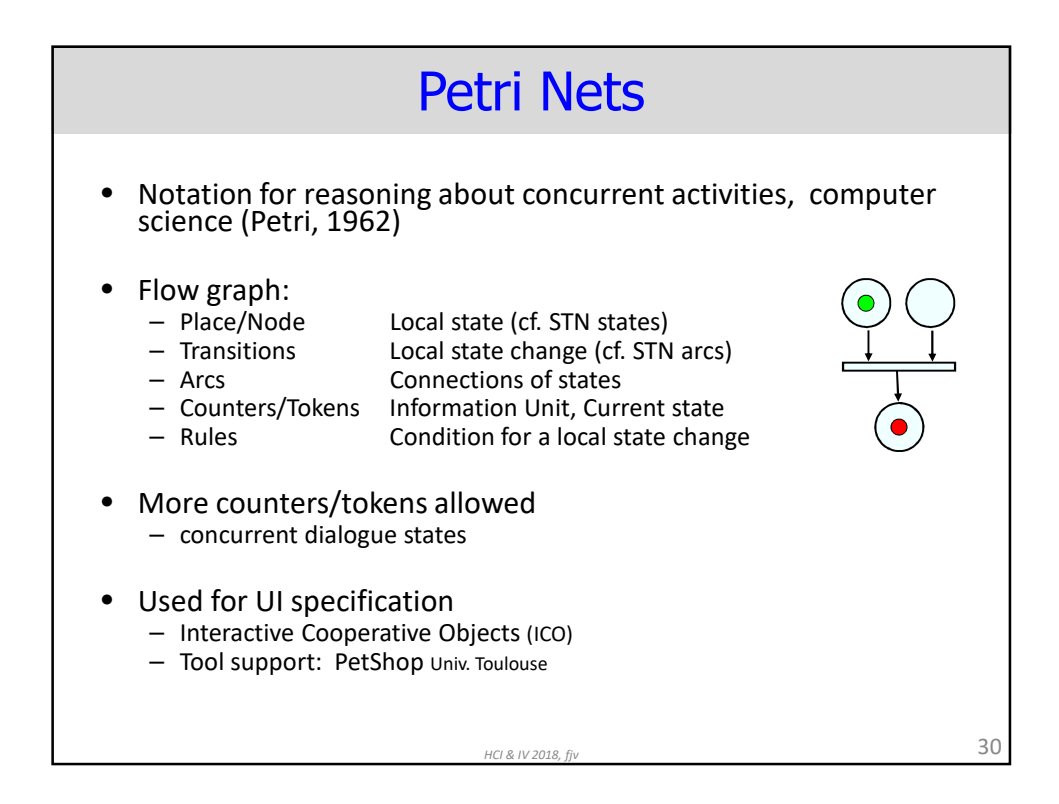

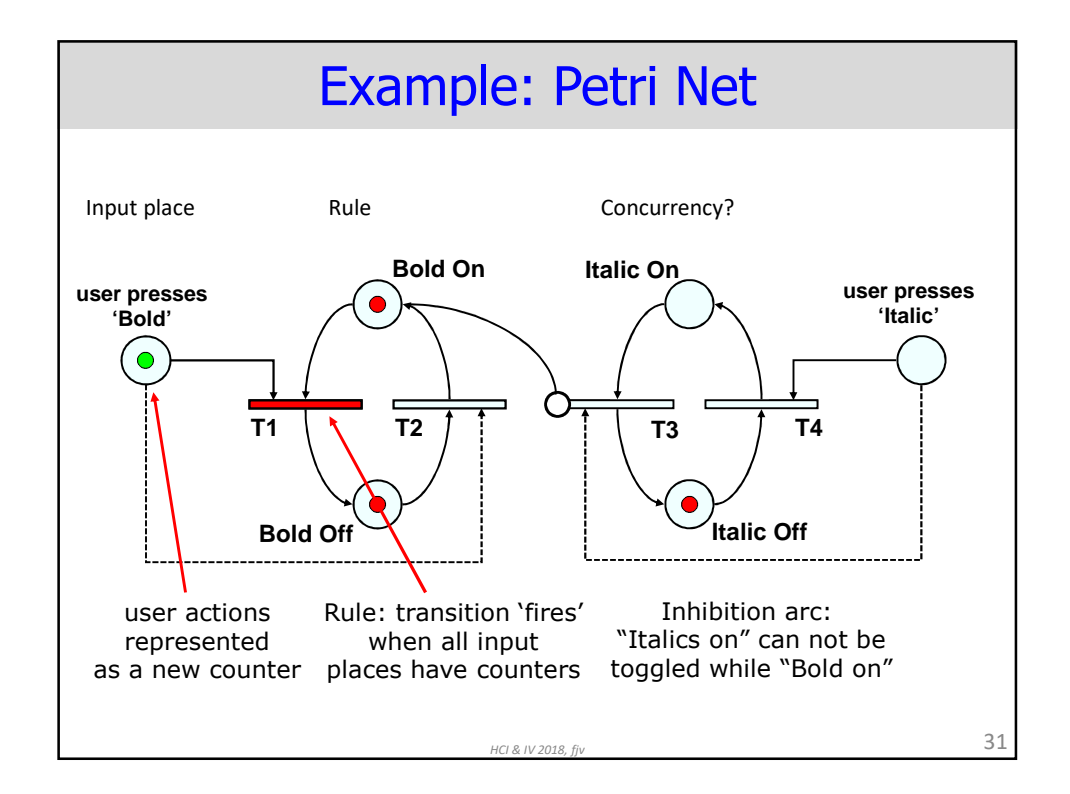

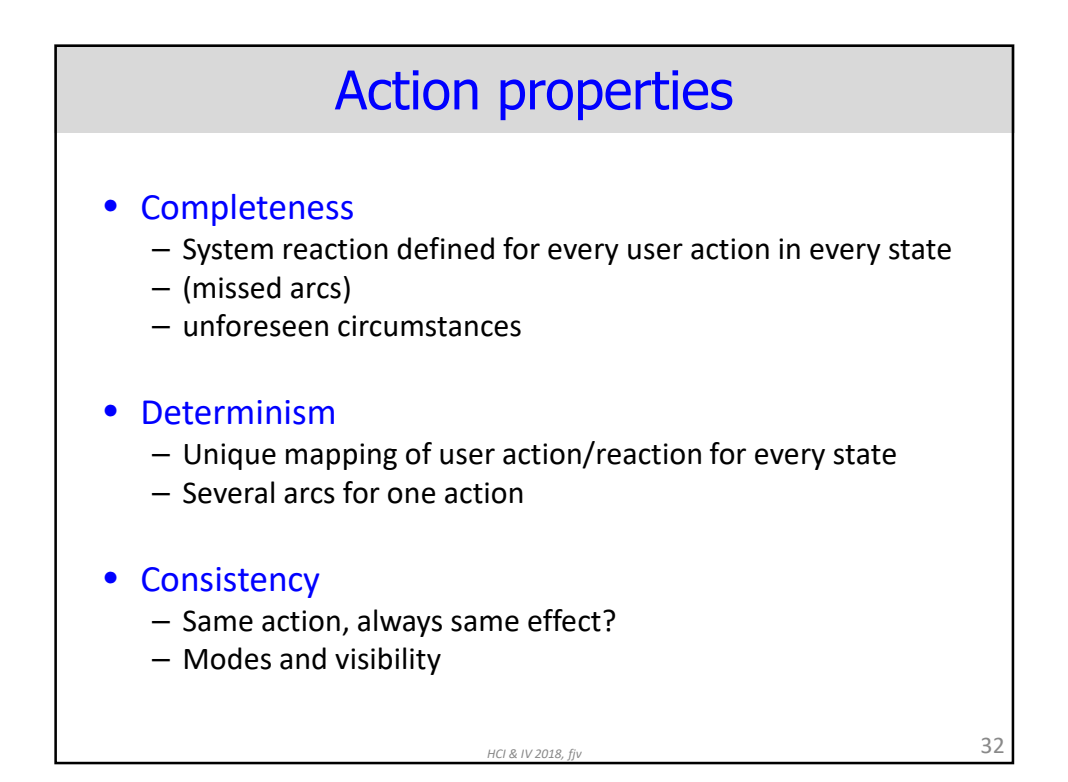

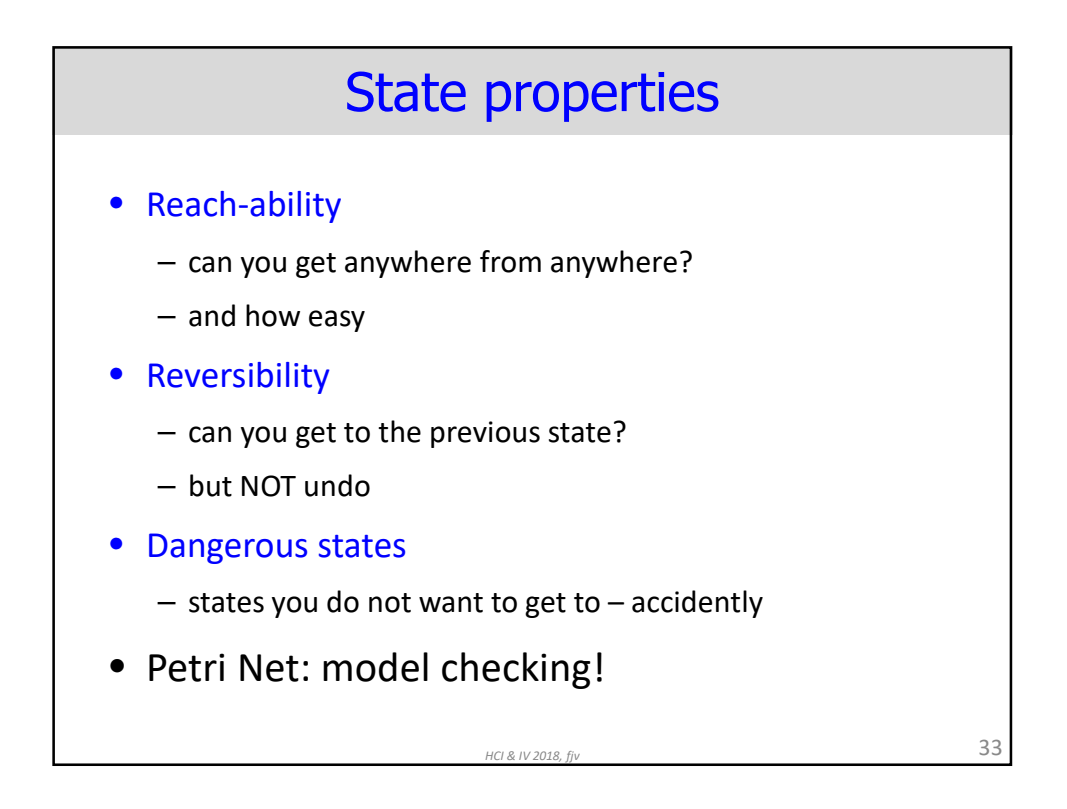

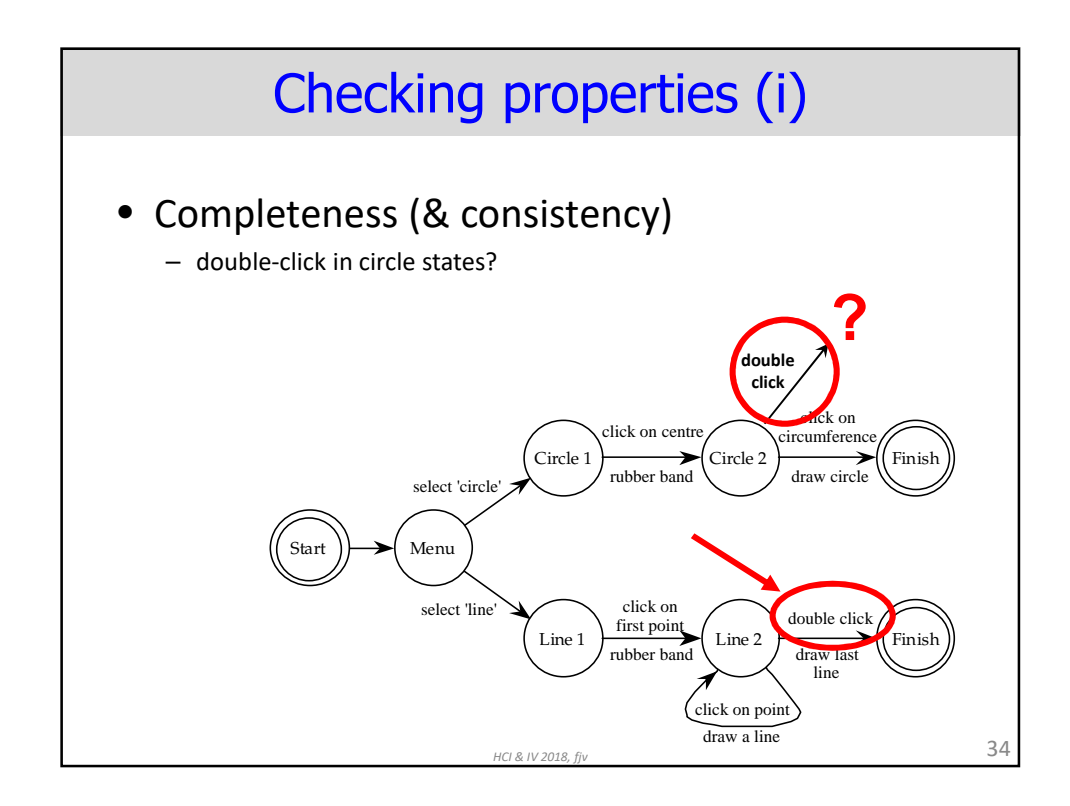

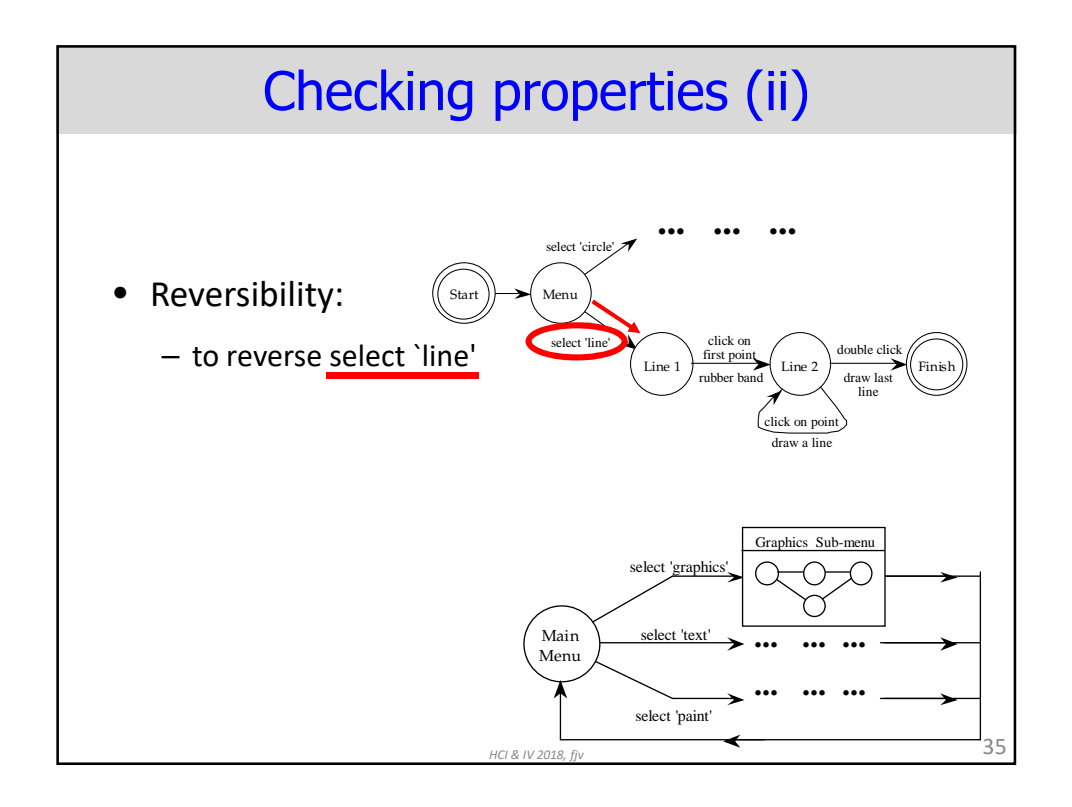

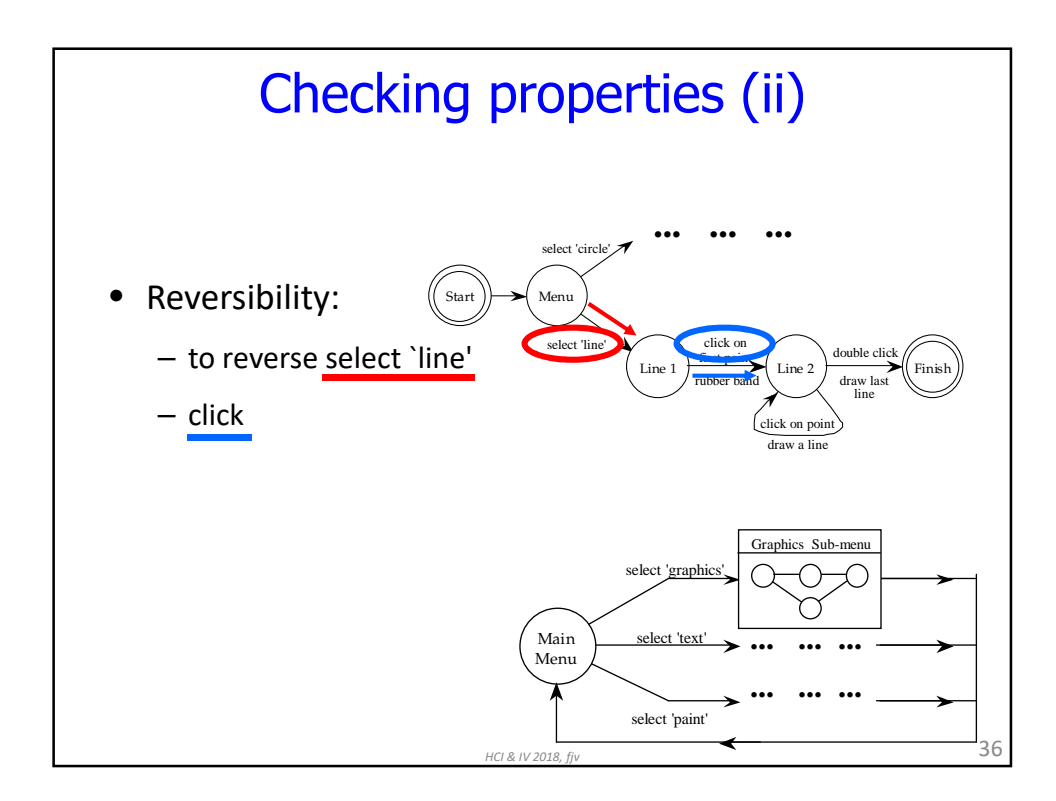

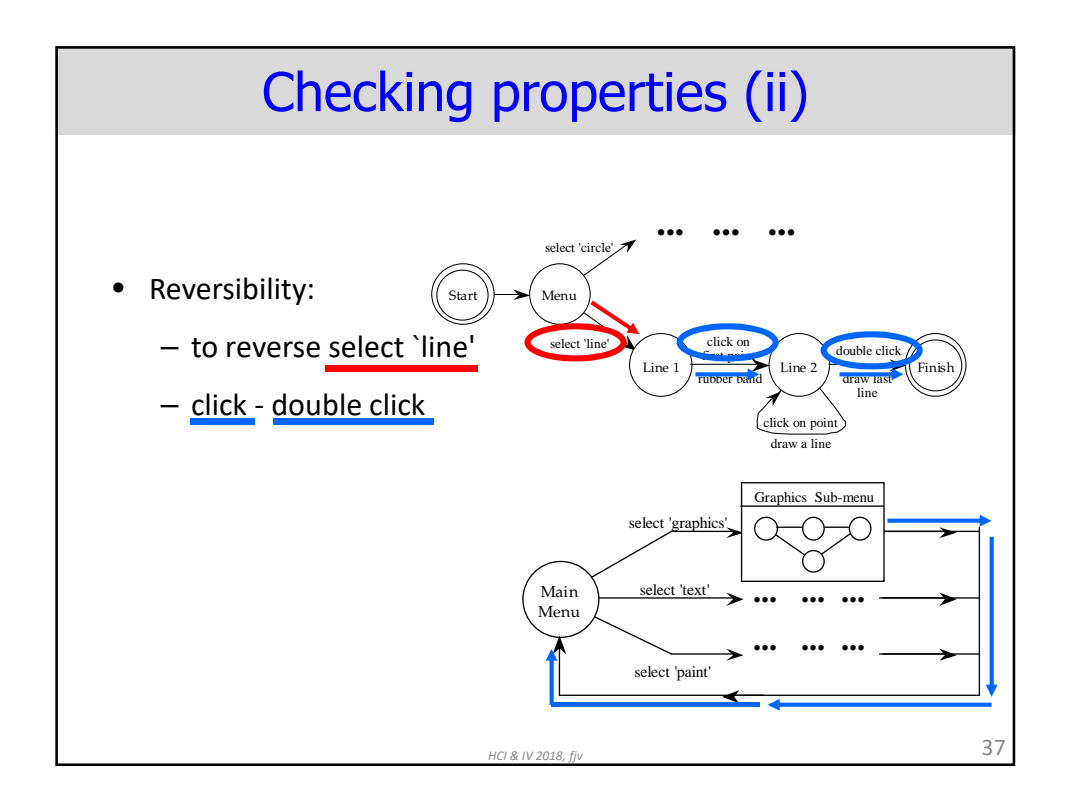

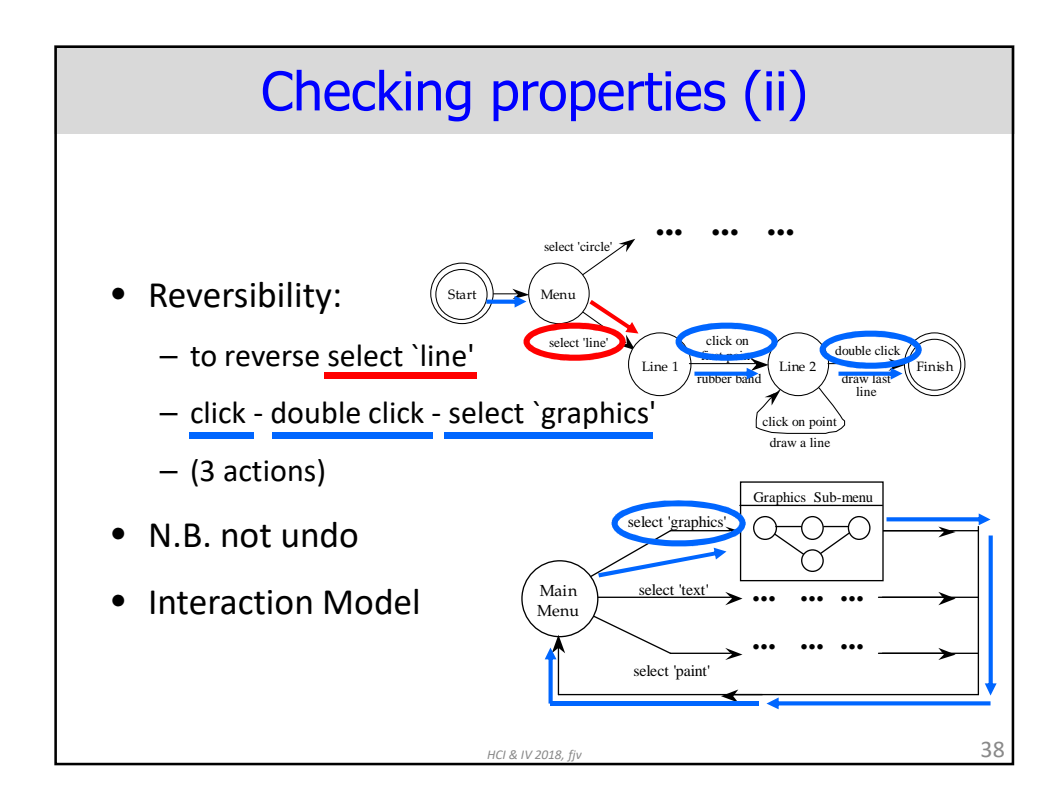

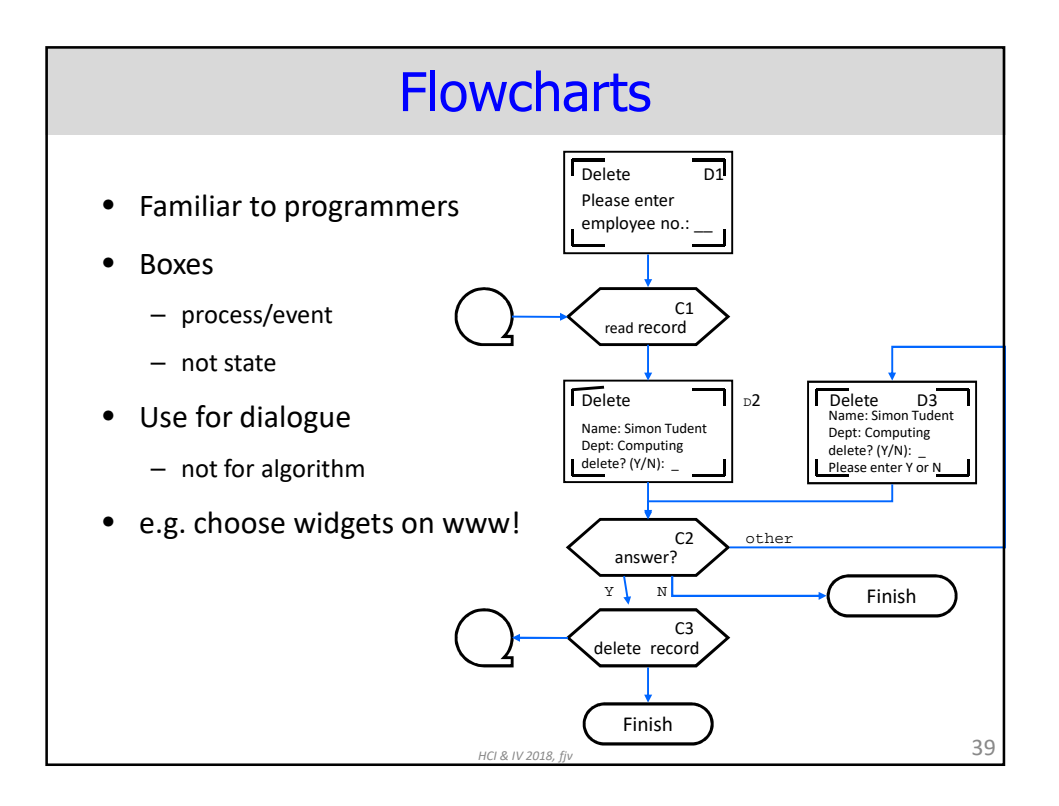

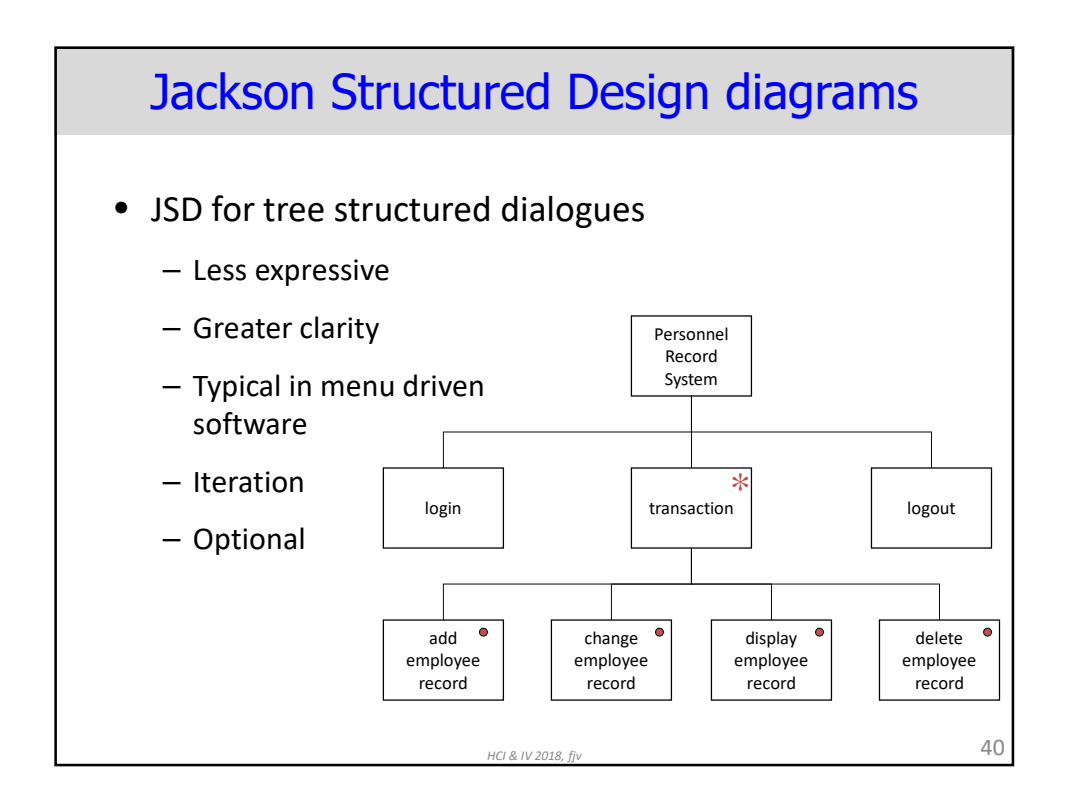

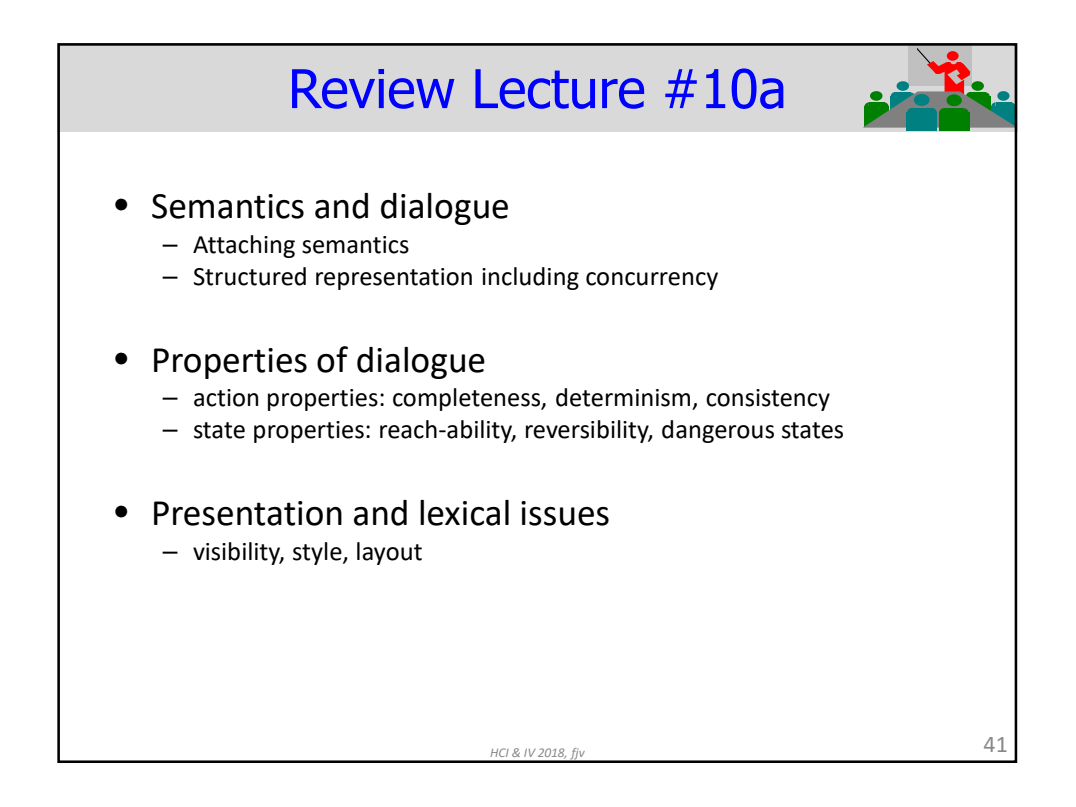

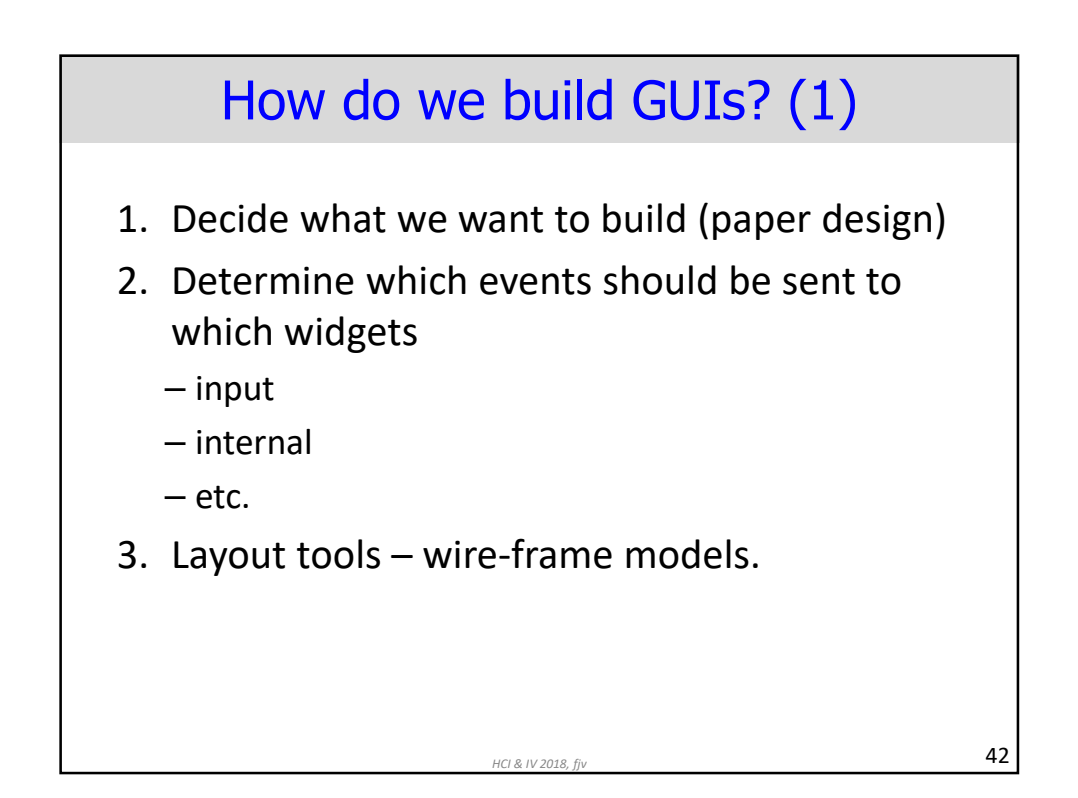

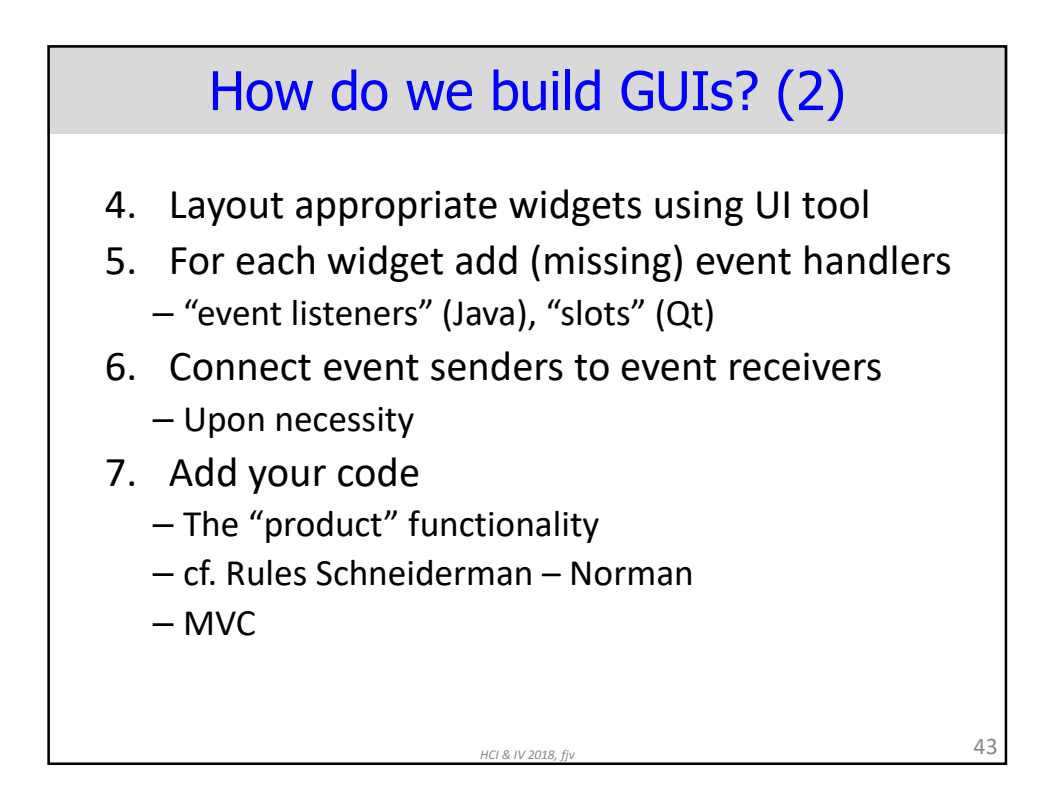

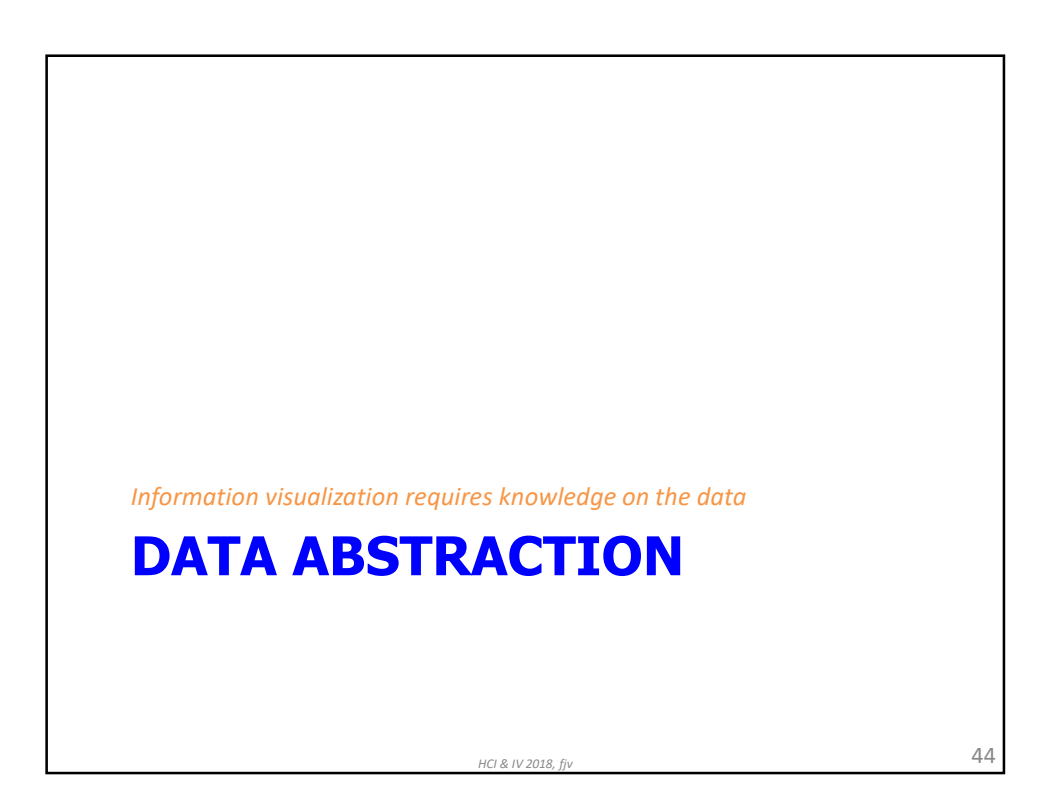

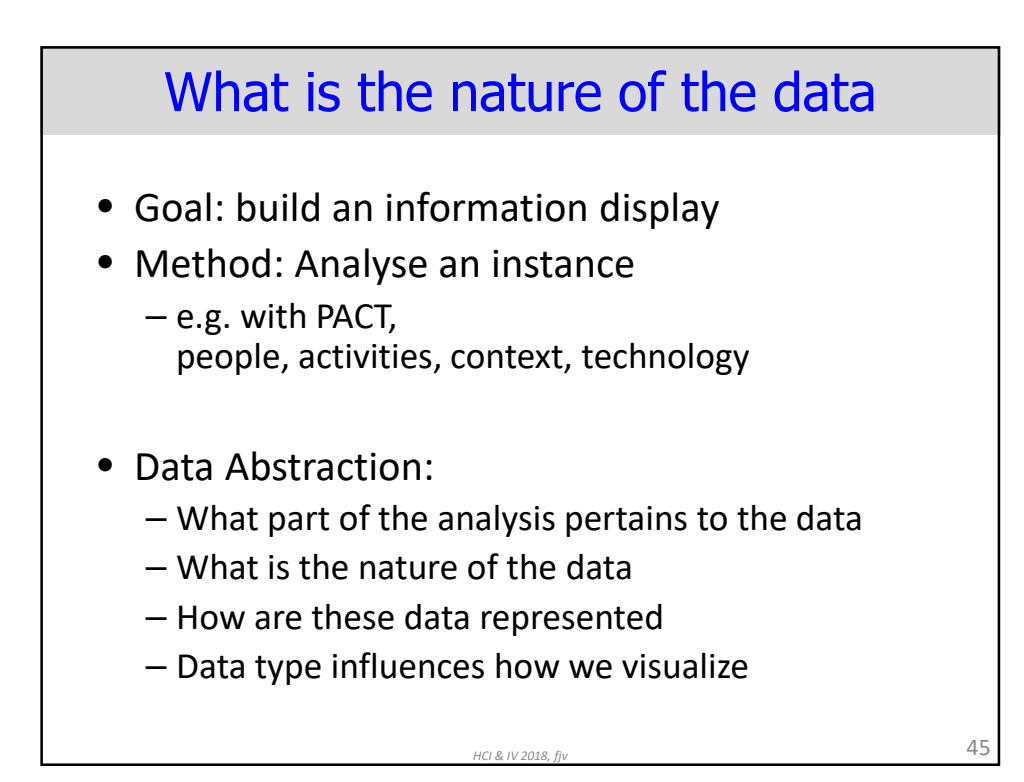

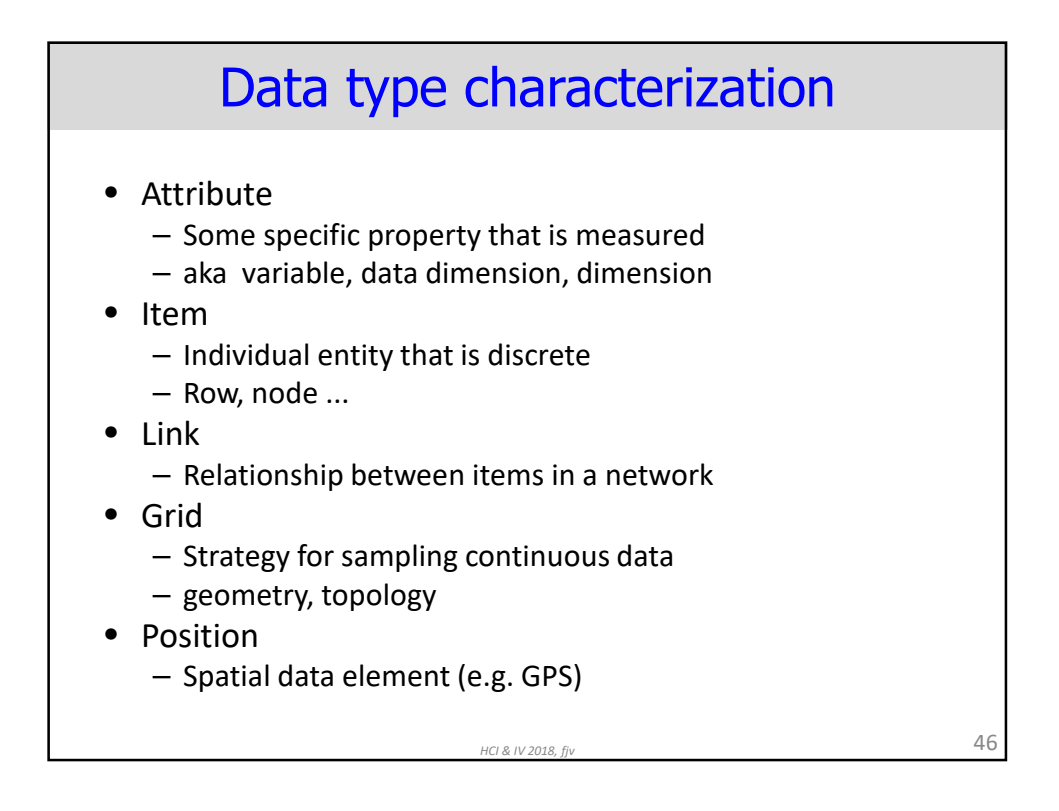

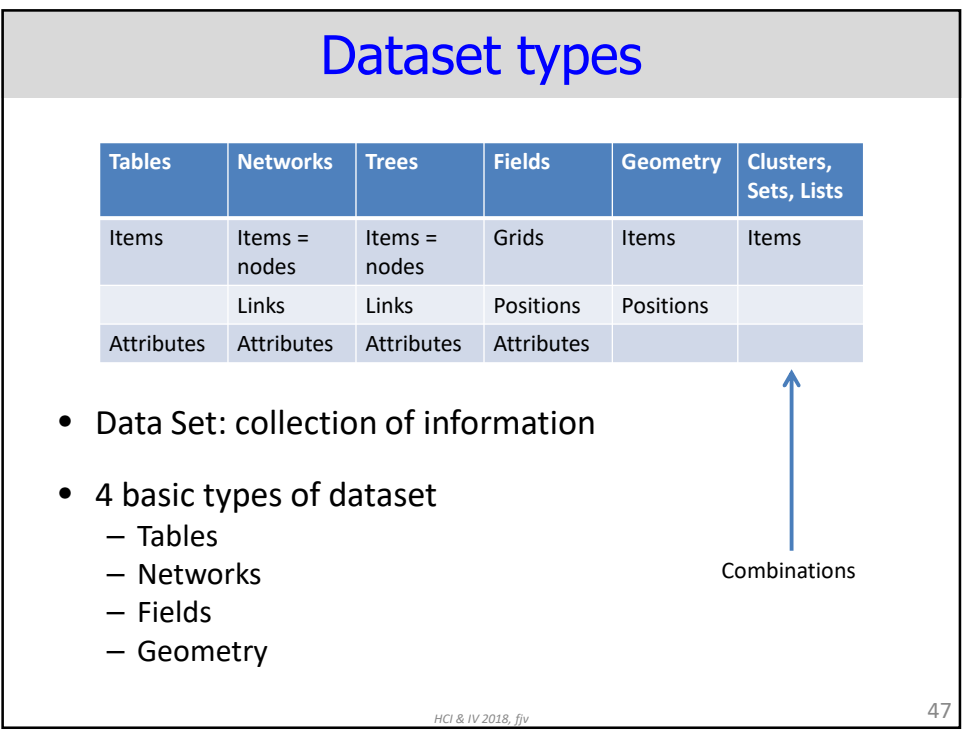

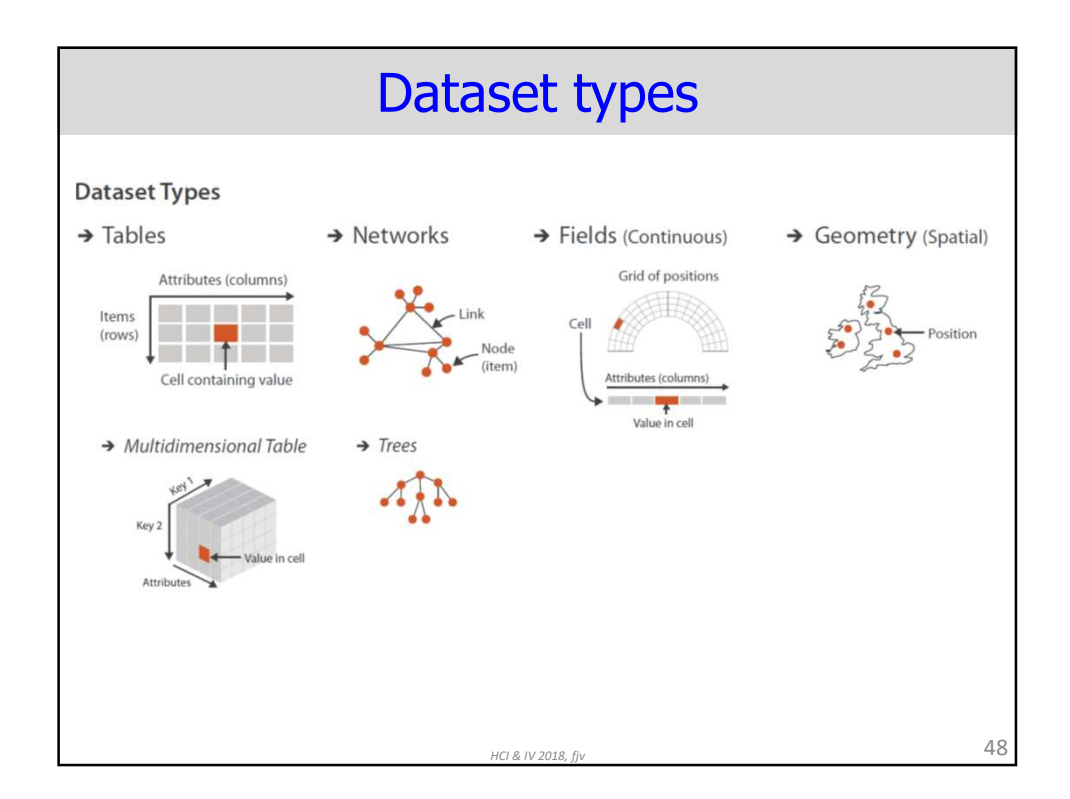

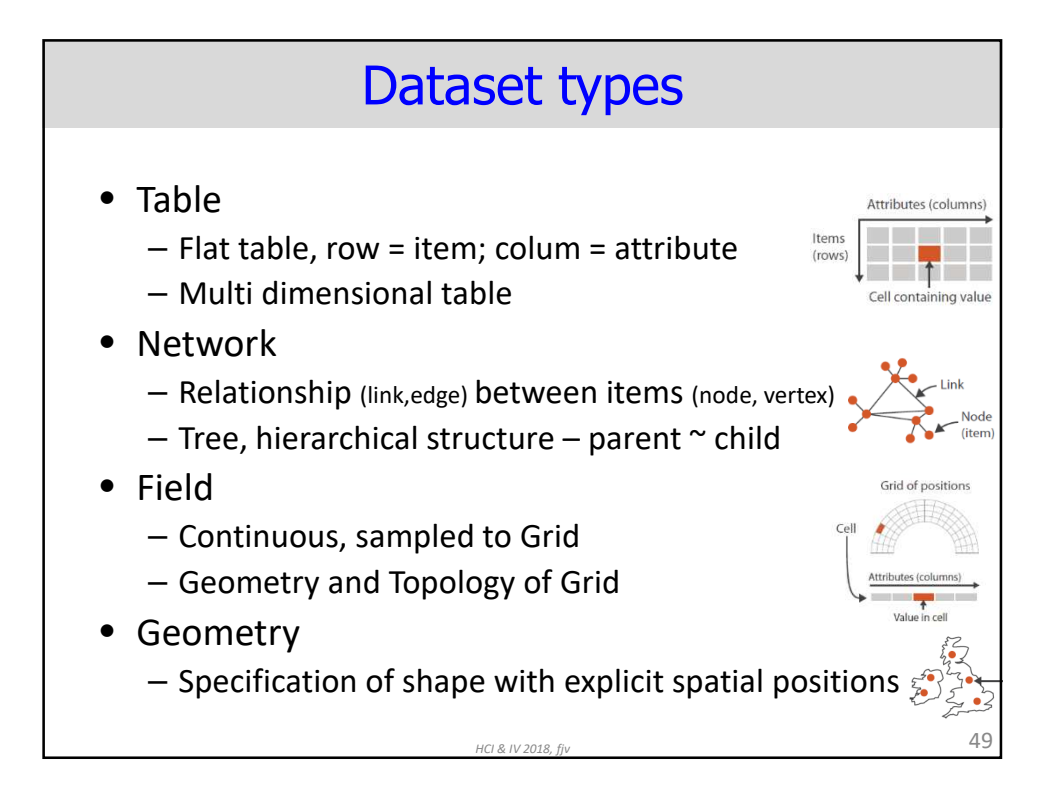

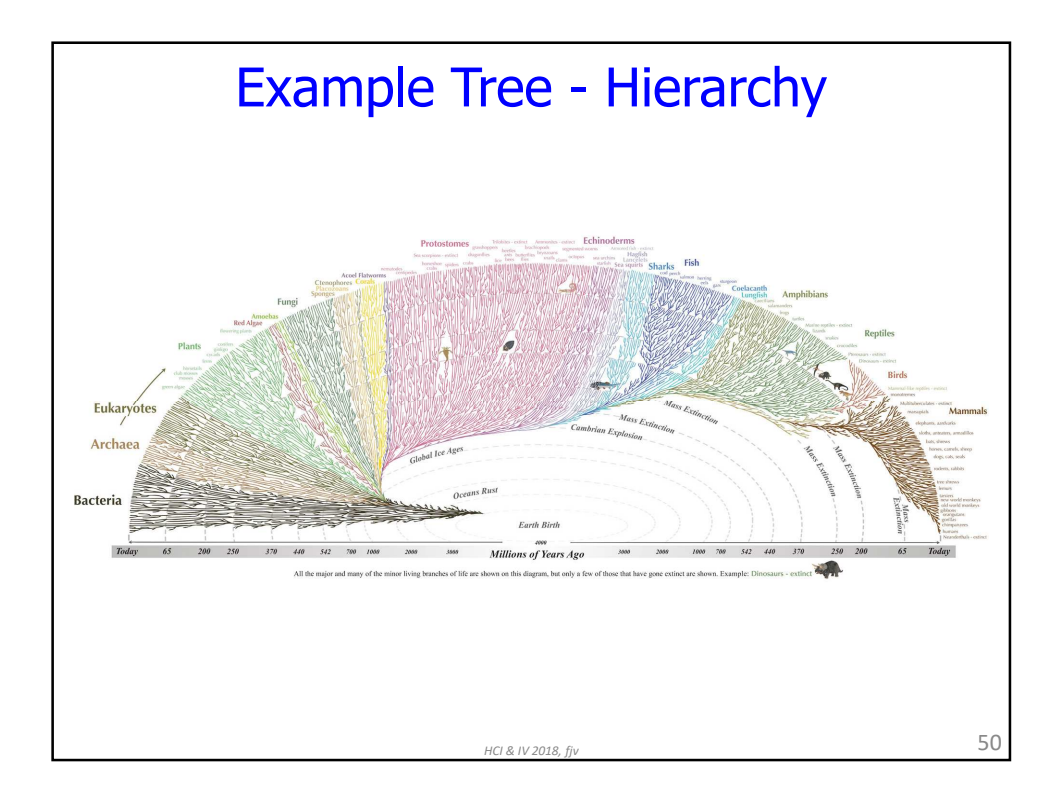

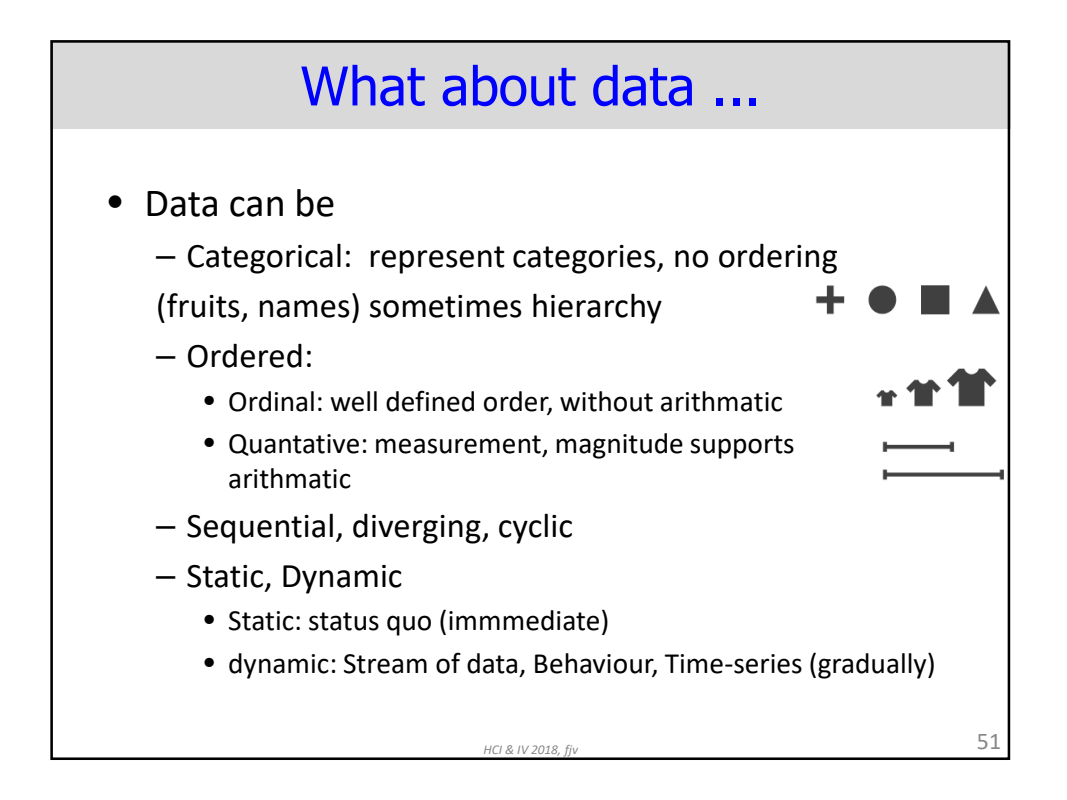

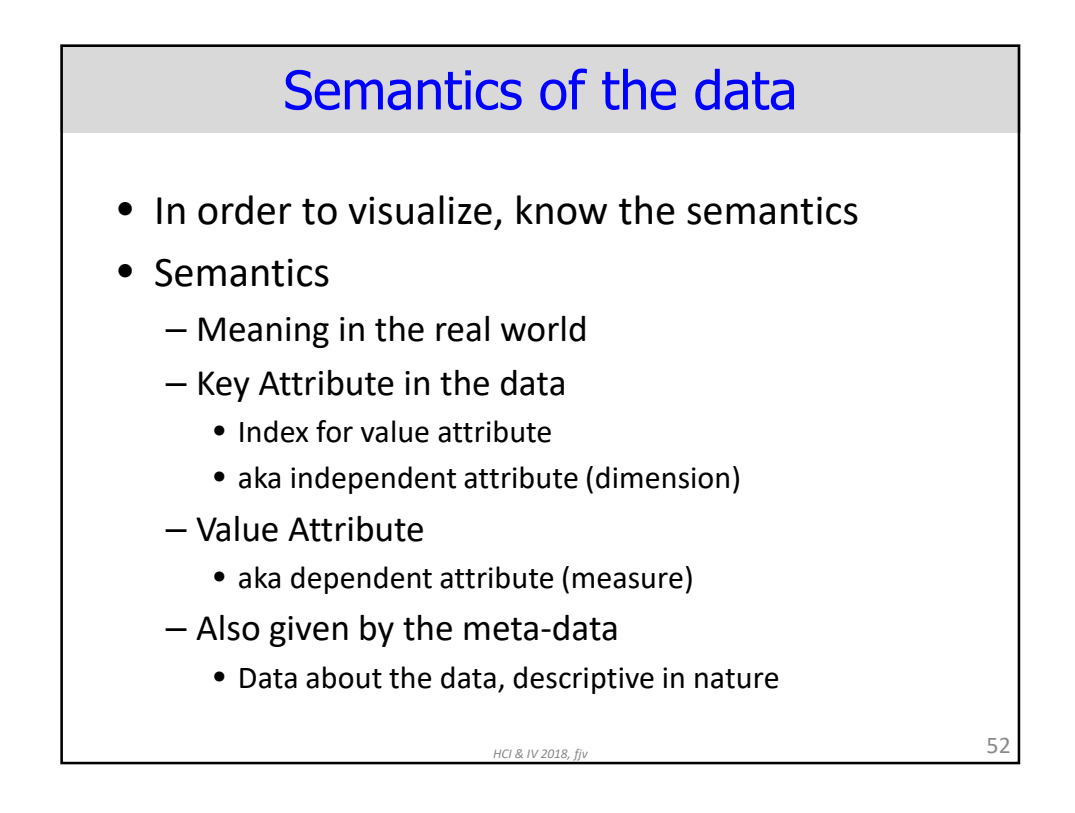

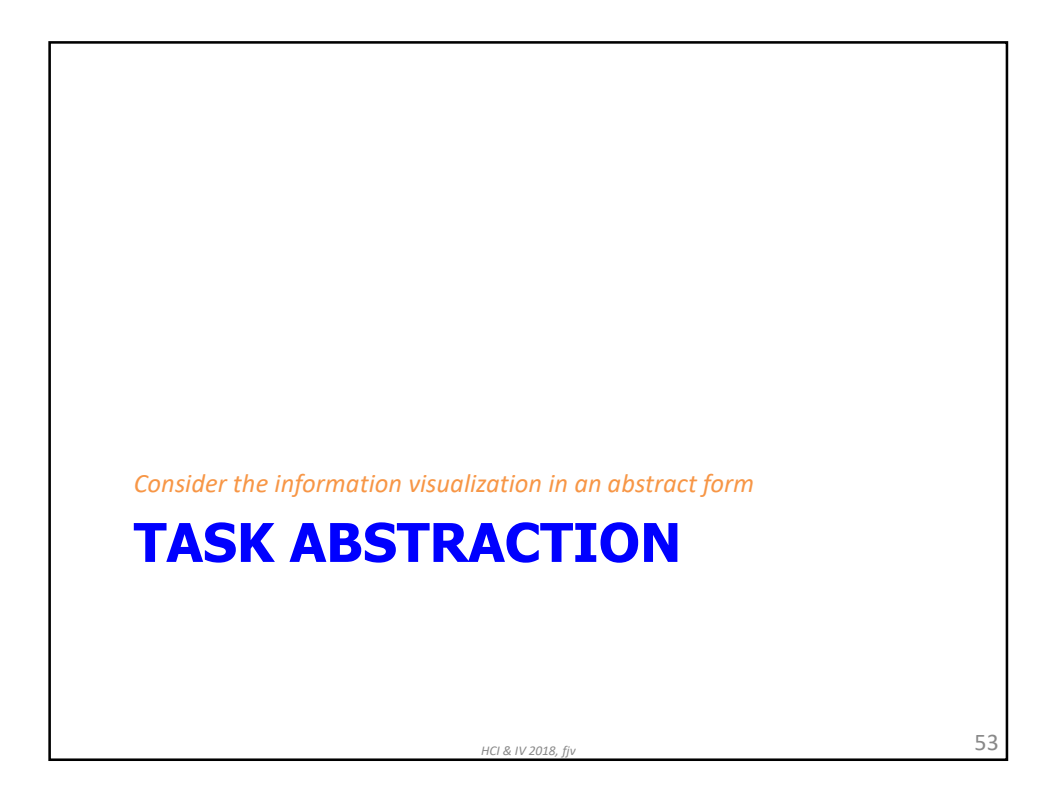

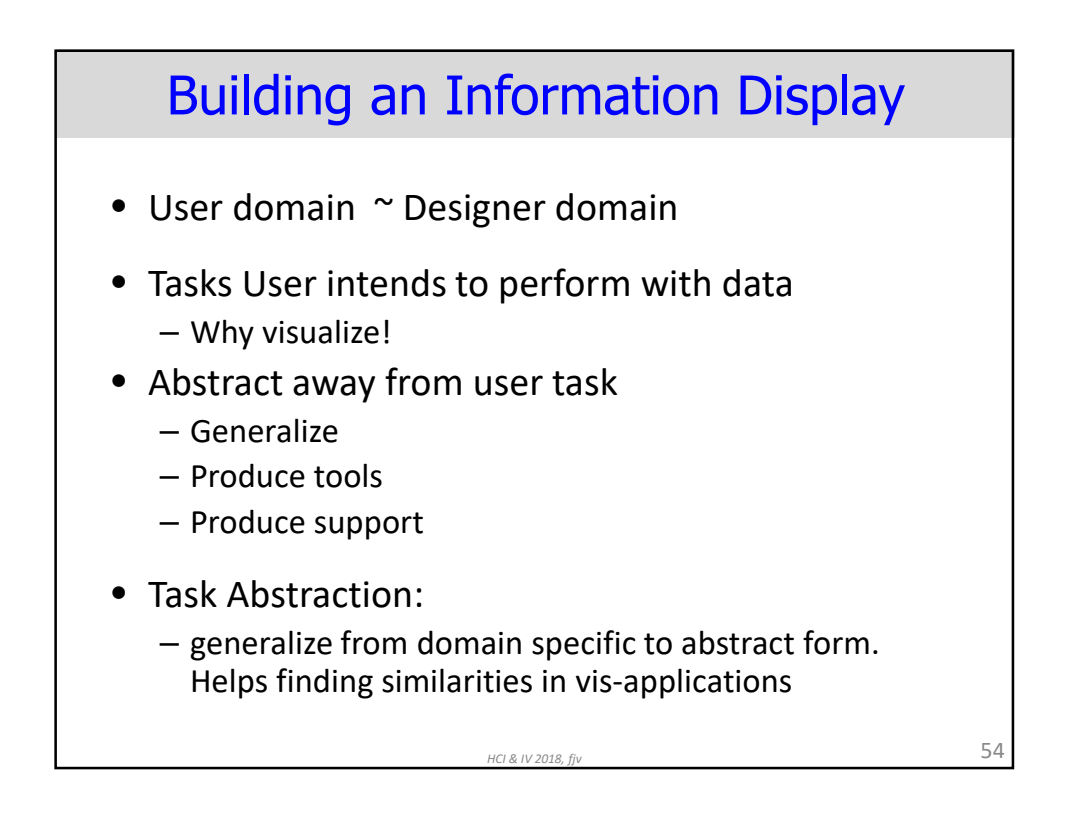

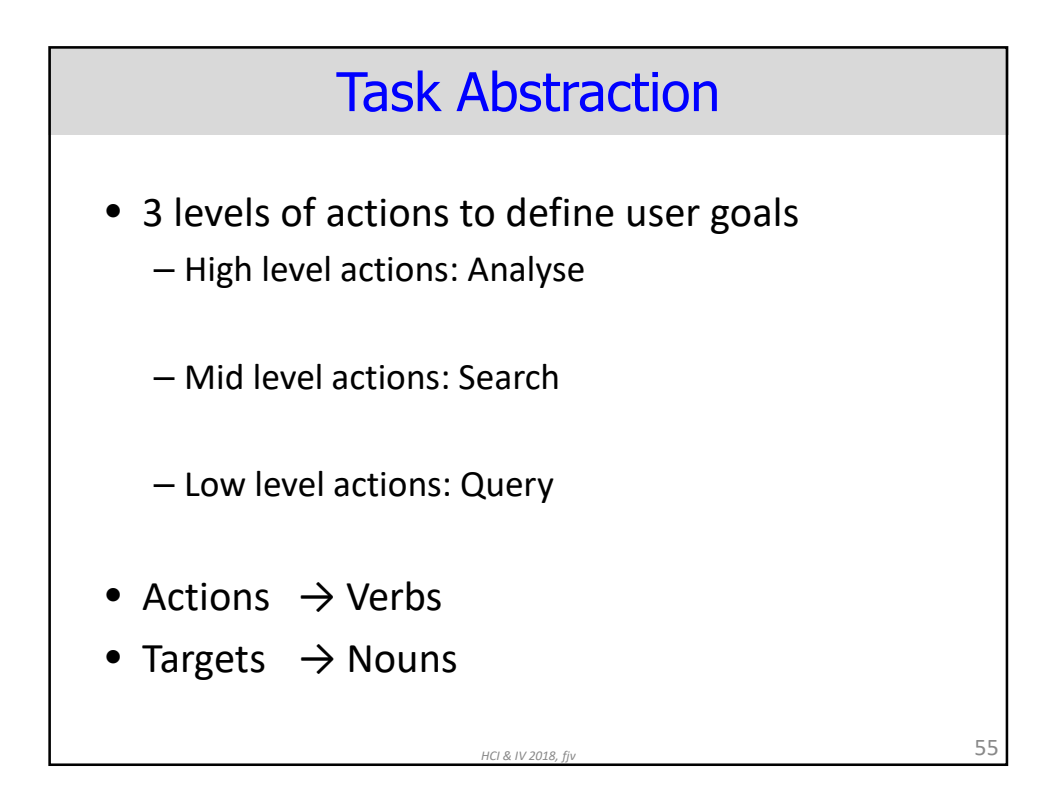

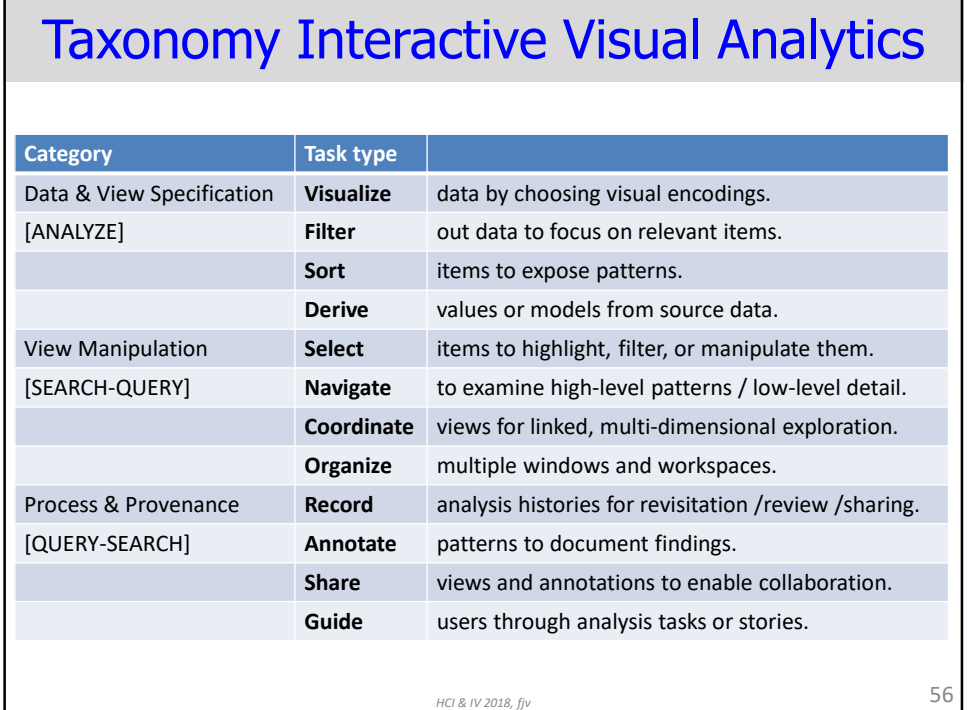

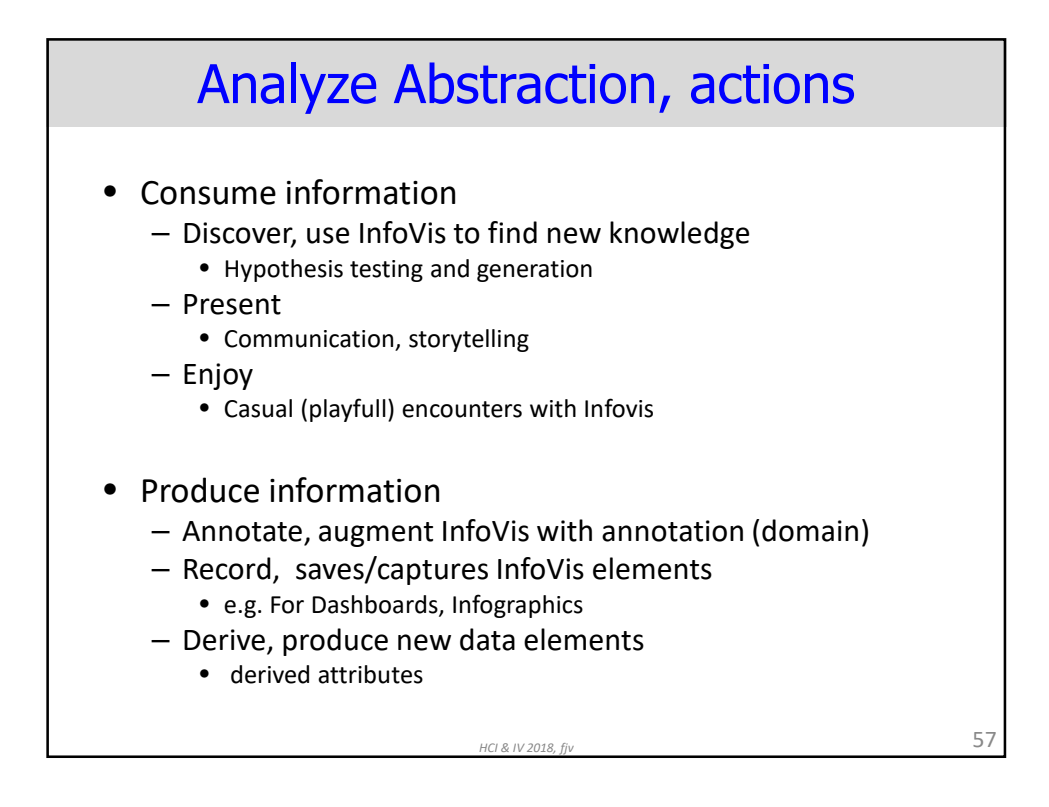

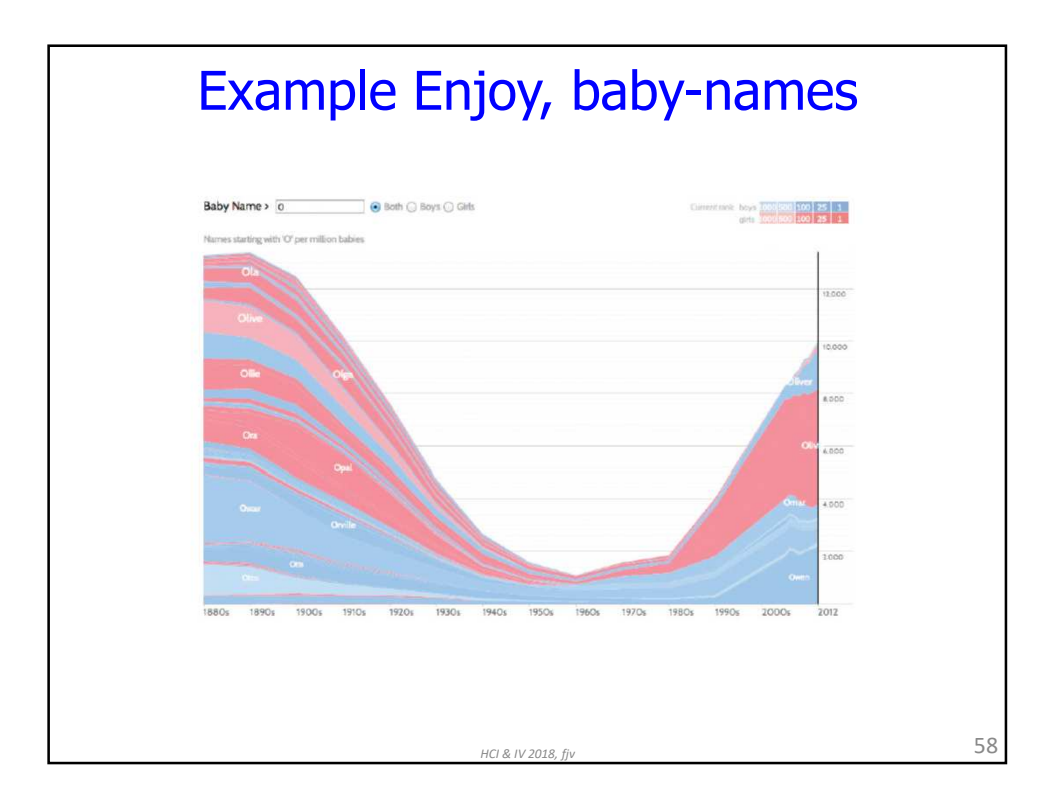

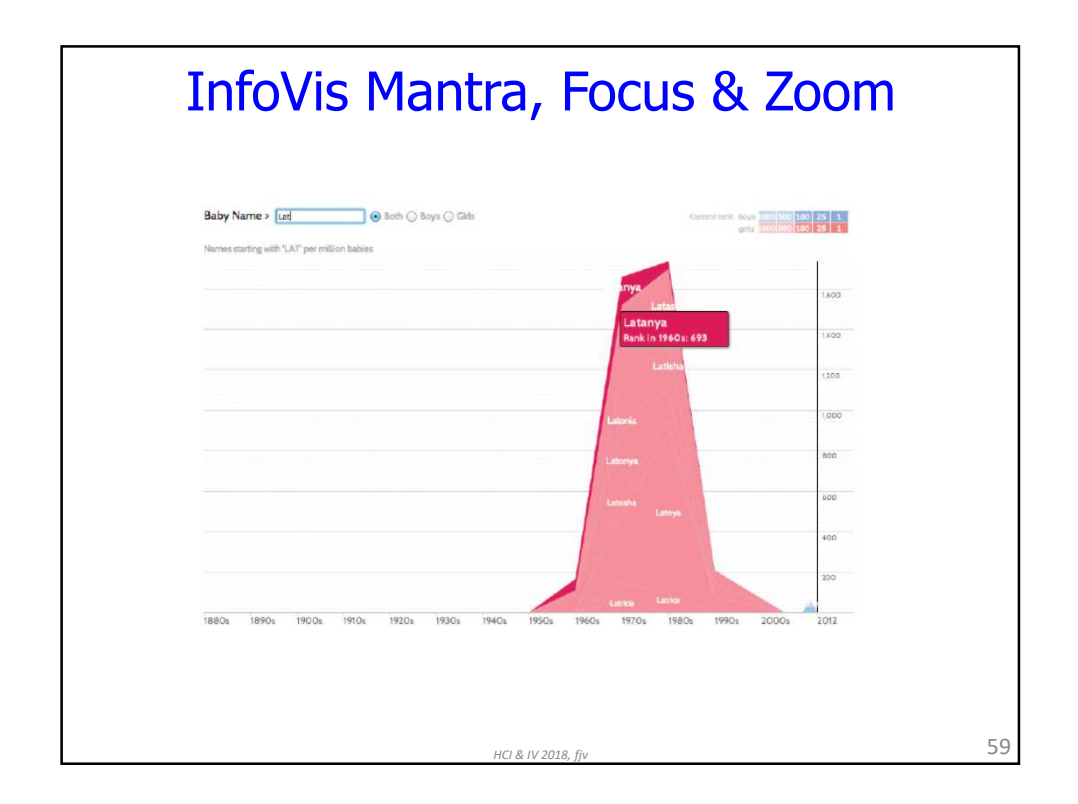

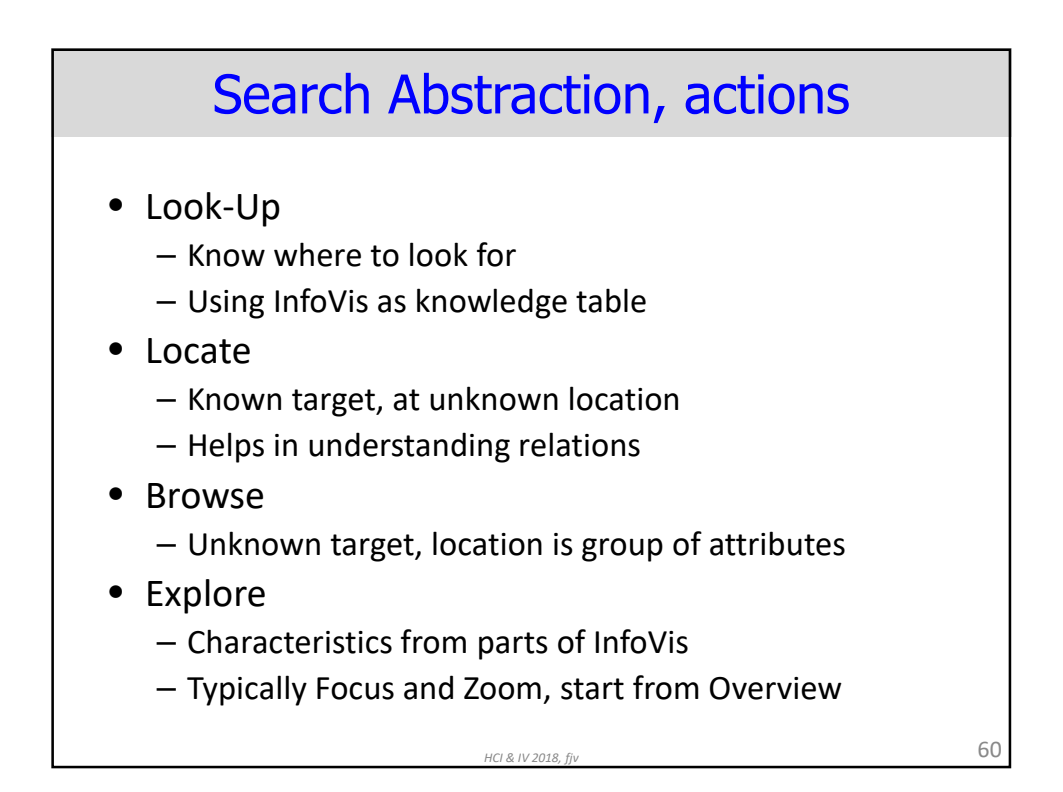

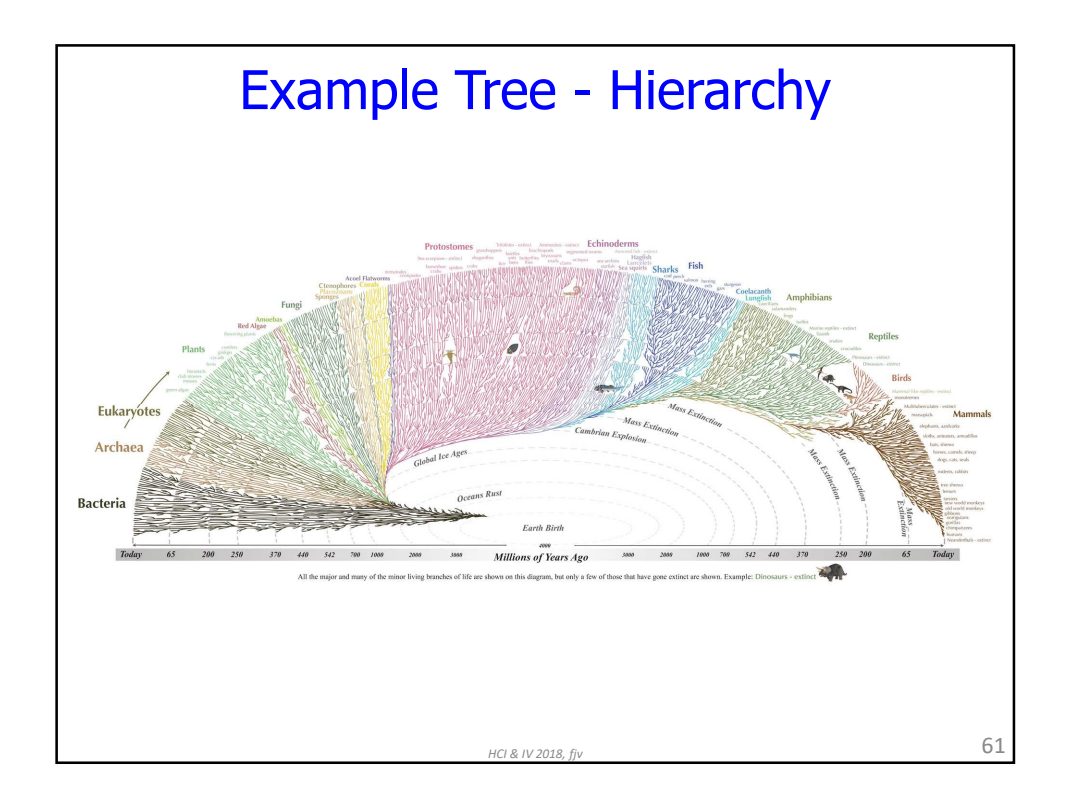

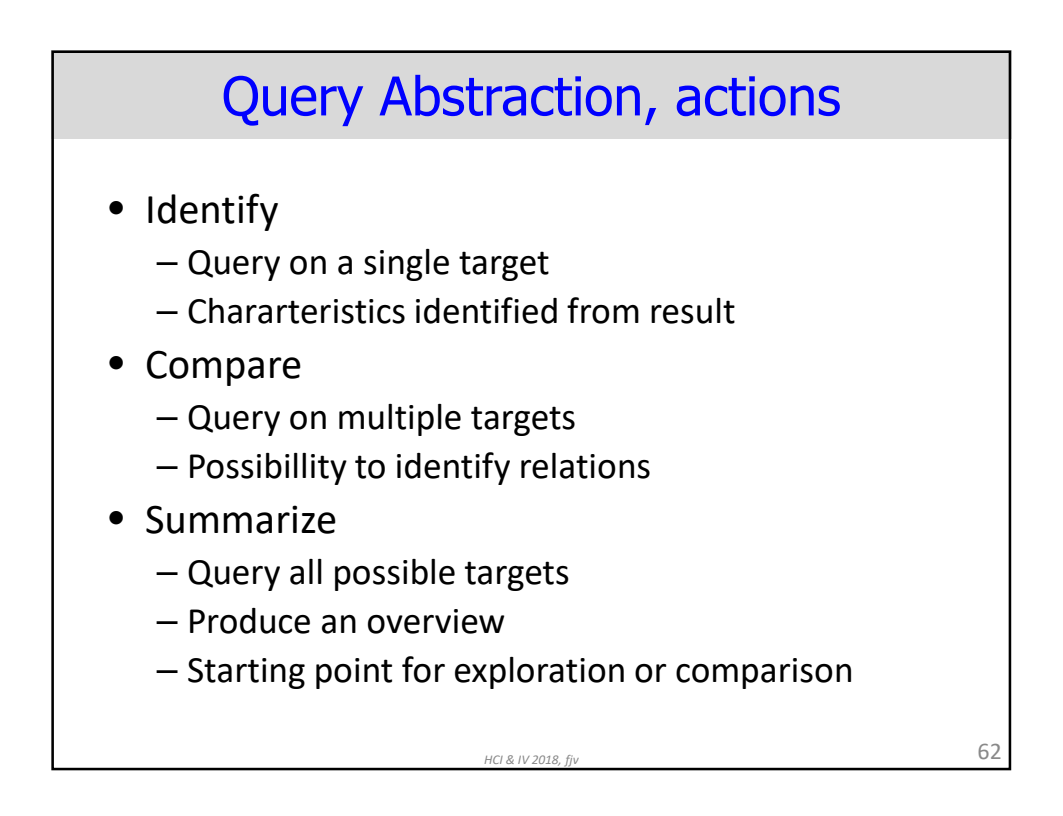

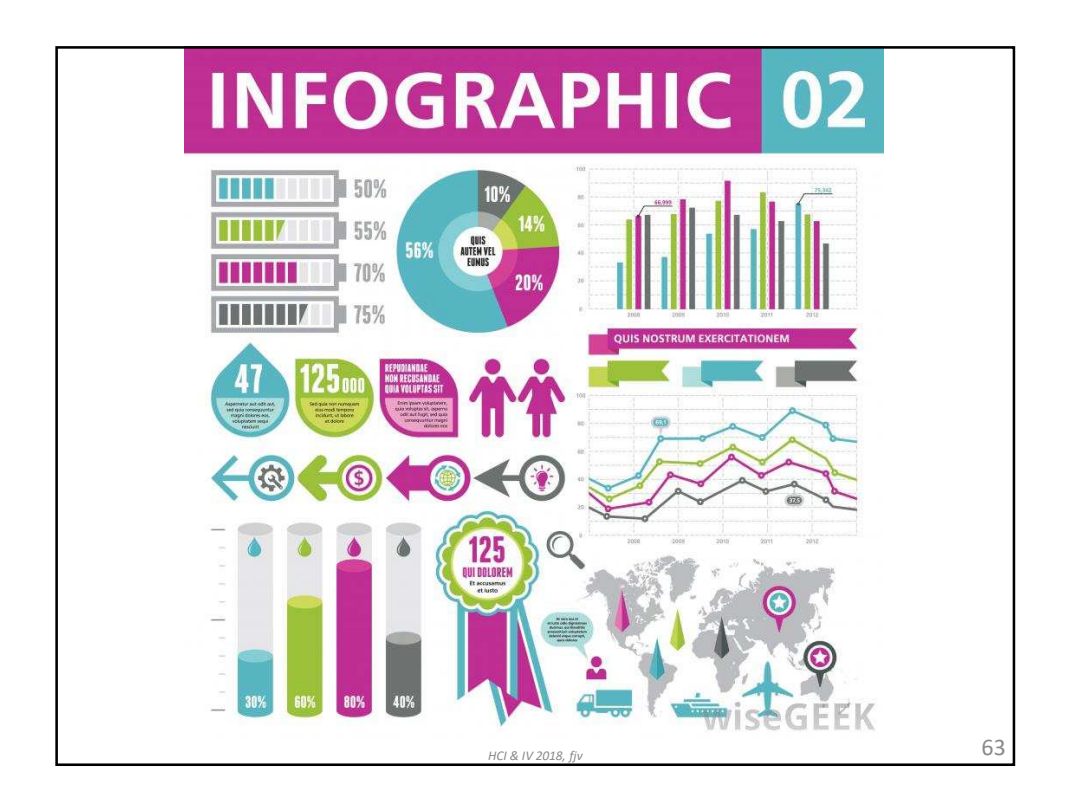

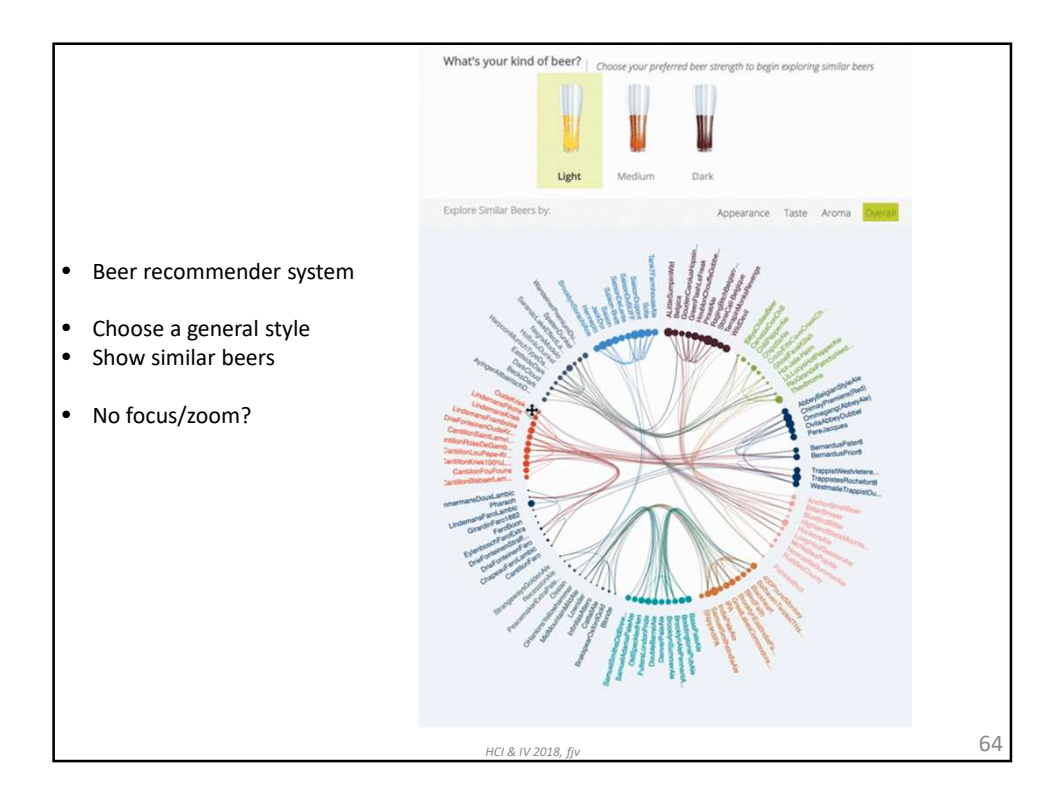

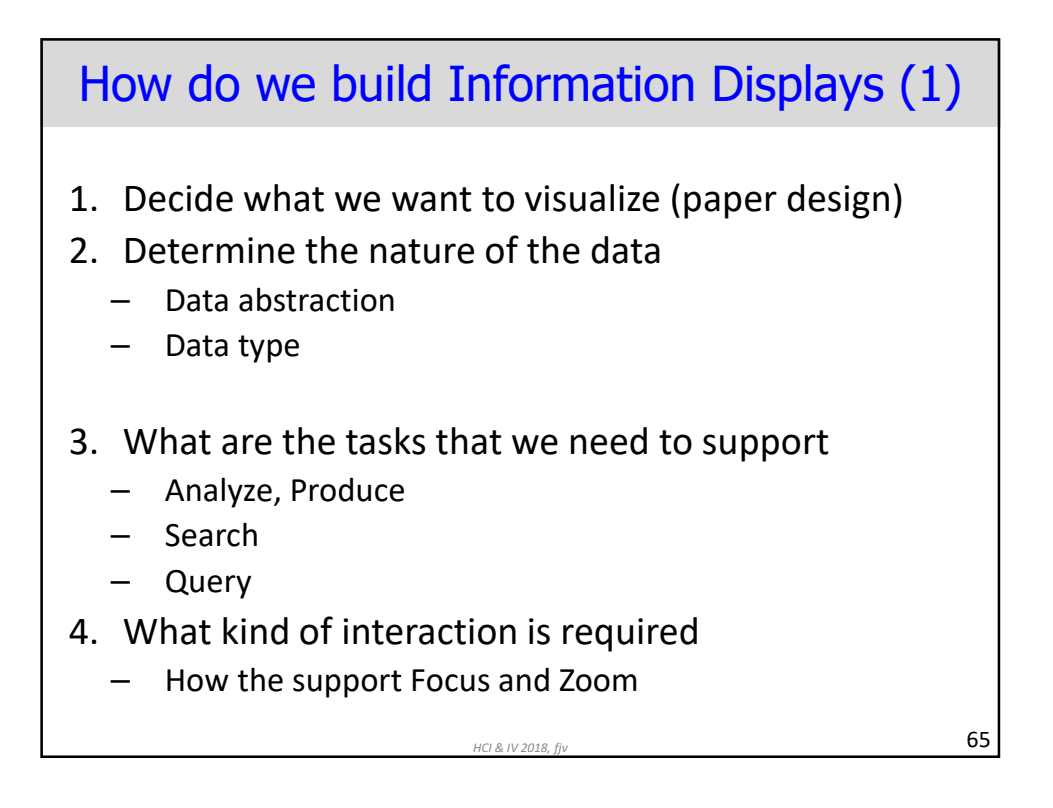

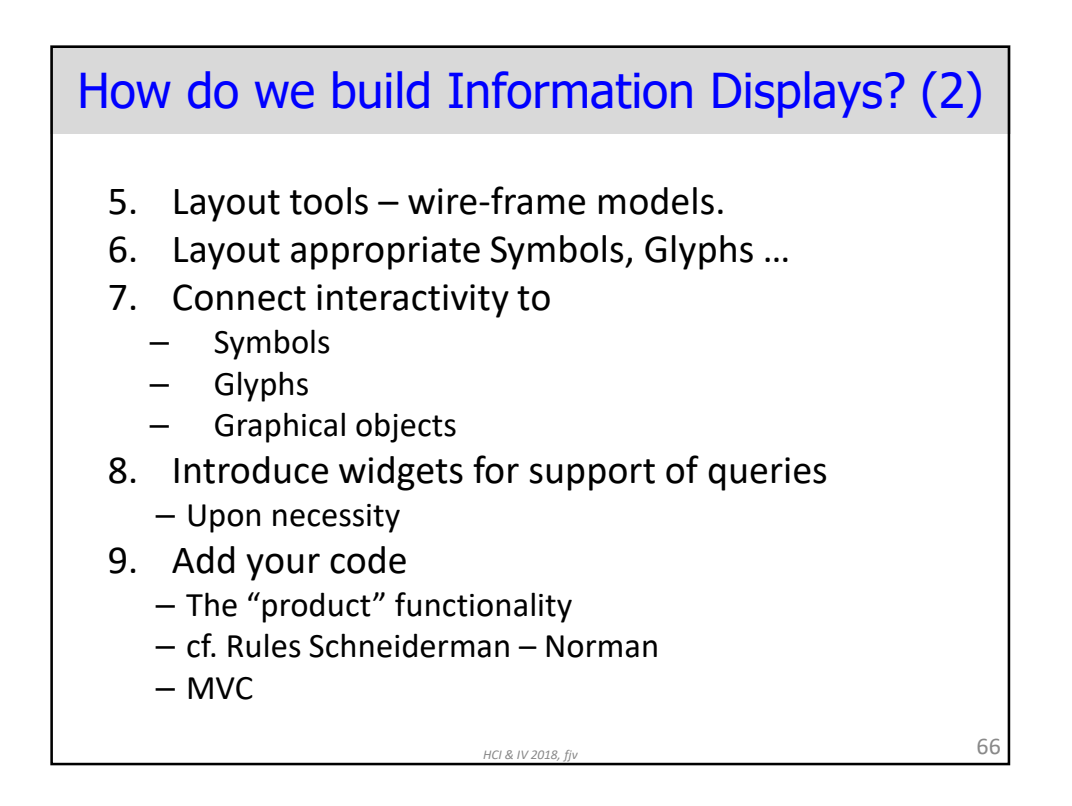

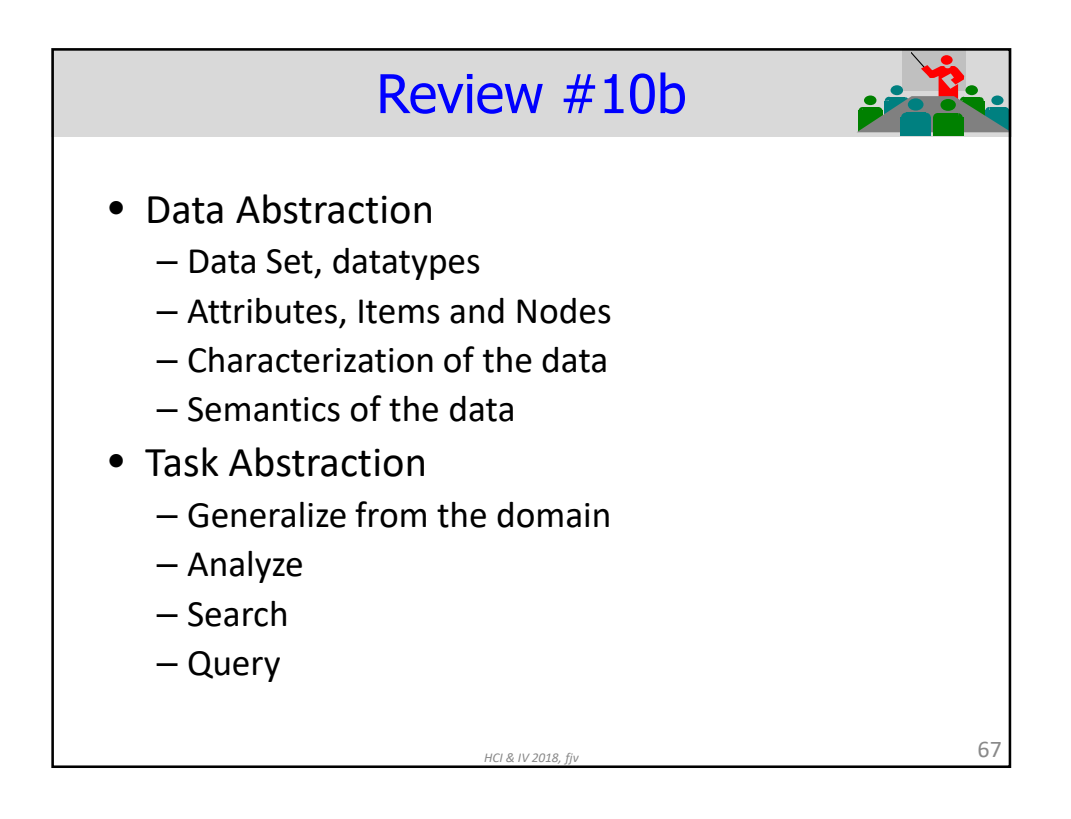